# **The Stack & Procedures**

CSE 351 Spring 2024

#### **Instructor:**

Elba Garza

#### **Teaching Assistants:**

Ellis Haker Maggie Jiang Adithi Raghavan Malak Zaki Aman Mohammed Naama Amiel Brenden Page Nikolas McNamee Celestine Buendia Shananda Dokka Chloe Fong Stephen Ying Claire Wang Will Robertson Hamsa Shankar

L11: The Stack & Procedures

#### **Announcements, Reminders**

- ↓ HW8 due tonight, HW9/10 due Friday
- $\cdot$  Lab 2 due 26 Apr by 11:59 PM
	- GDB demo of phase 0 in section tomorrow!
	- Start like... **now**! Seriously, now.

## **x86 Control Flow**

- **↓ Condition codes**
- <sup>v</sup> Conditional and unconditional branches
- $\div$  Loops
- <sup>v</sup> **Switches**

#### $\boldsymbol{\mathsf{W}}$  university of washington

```
long switch_ex
    (long x, long y, long z)
{
    long w = 1;
     switch (x) {
         case 1:
             w = y*z; break;
case 2:
w = y/z; /* Fall Through */
         case 3:
          \rightarrow w += z; break;
         case 5:
         case 6:
             w -= z; break;
         case 7:
             w = y%z; break;
         default:
            w = 2; }
     return w;
}
```
L11: The Stack & Procedures

## **Switch Stat**

- $\triangleleft$  Multiple ca
	- $\blacksquare$  case 5 & 6
- $\cdot$  Fall-through
	- $\blacksquare$  case 2...
- $\triangleleft$  Missing cases
	- **what about**
- $\cdot$  Implement
	- **Jump table,**
	- Indirect jum

https://godbolt.org/z/Y9Kerb **https://godbolt.org/z/Y9[Kerb](https://godbolt.org/z/Y9Kerb)**

#### **Jump Table Structure**

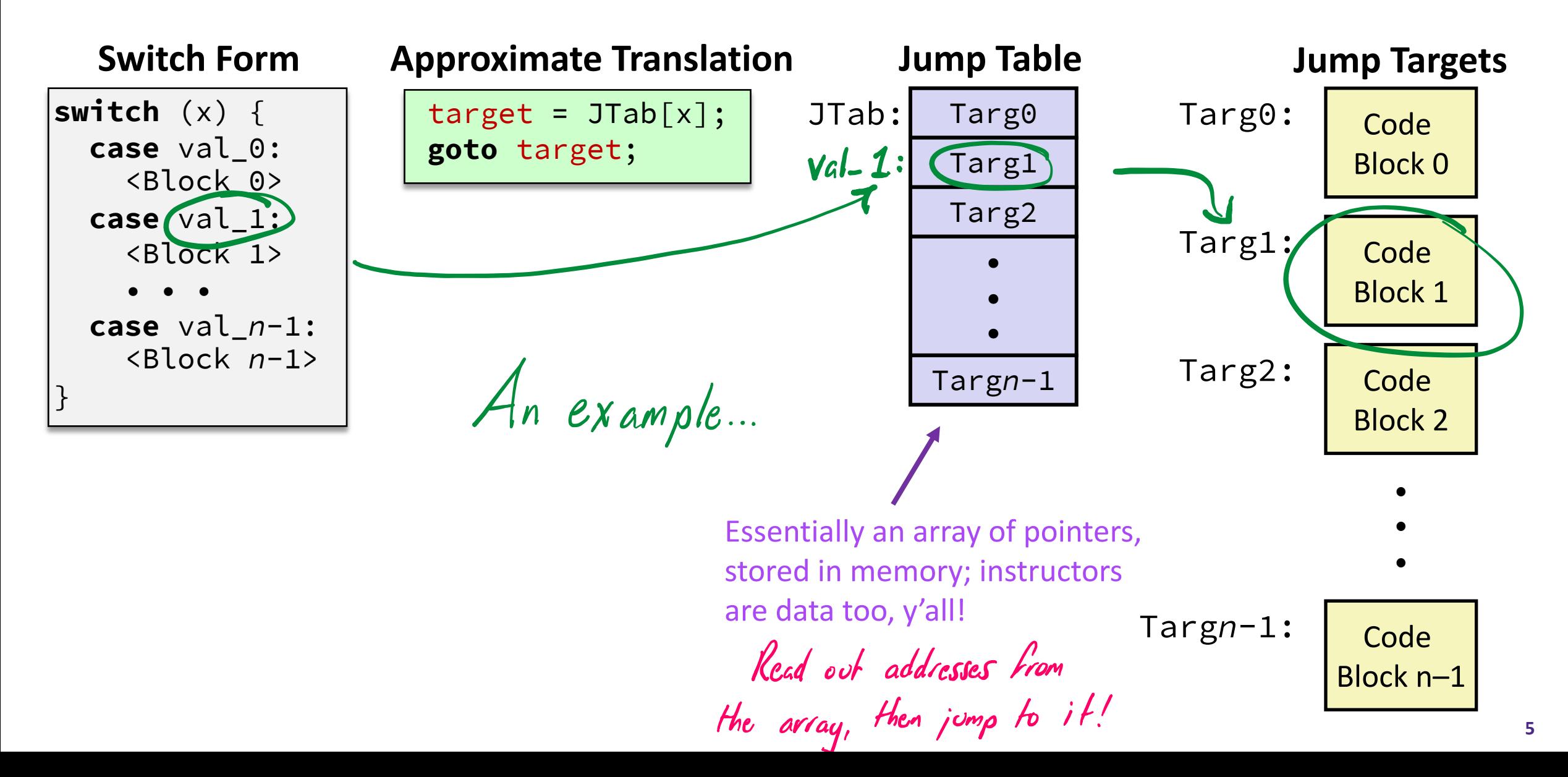

### **Jump Table Structure**

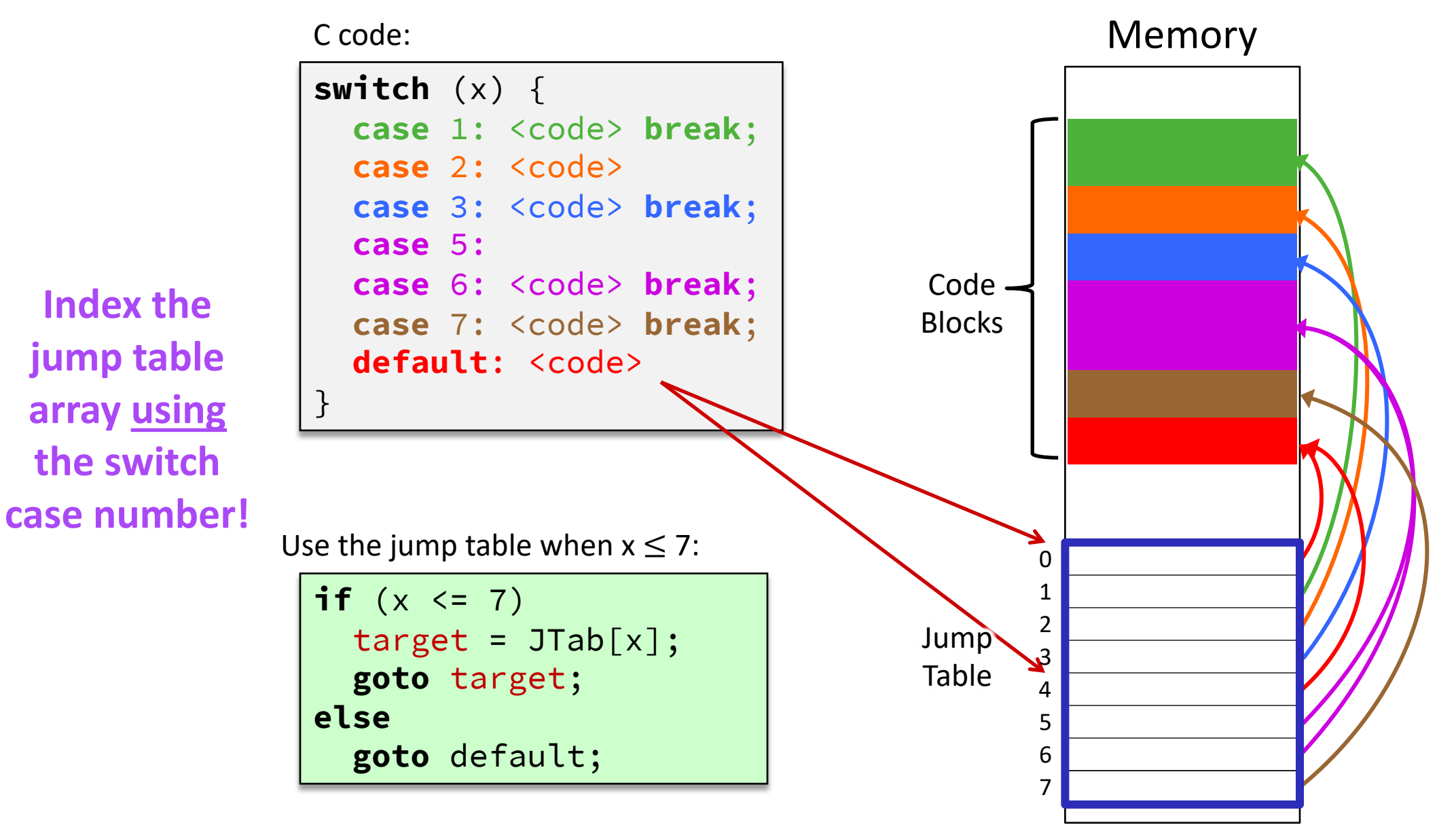

 $\boldsymbol{W}$  UNIVERSITY of WASHINGTON

L11: The Stack & Procedures

#### **Switch Statement Example**

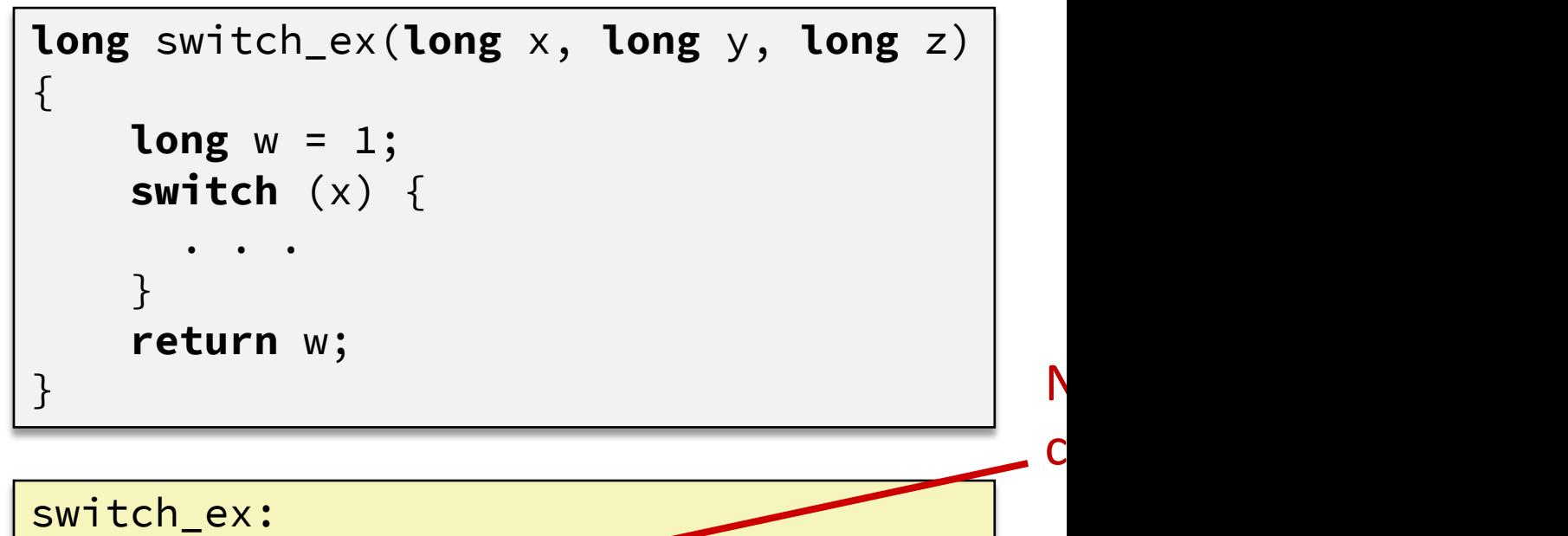

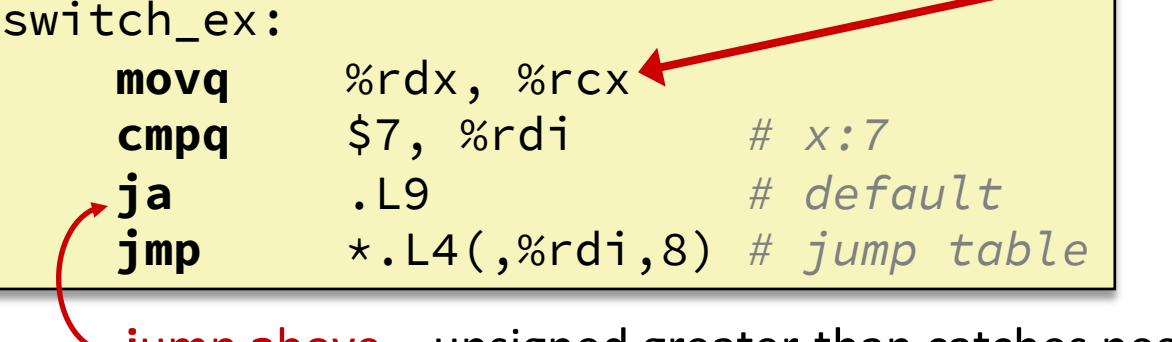

**jump above – unsigned greater-than catches negative default on** e.g. "If  $x$  above 7 or less than 0, go why does this work? Any negative r as unsigned, looks big!

UNIVERSITY of WASHINGTON

L11: The Stack & Procedures

### **Switch Statement Example**

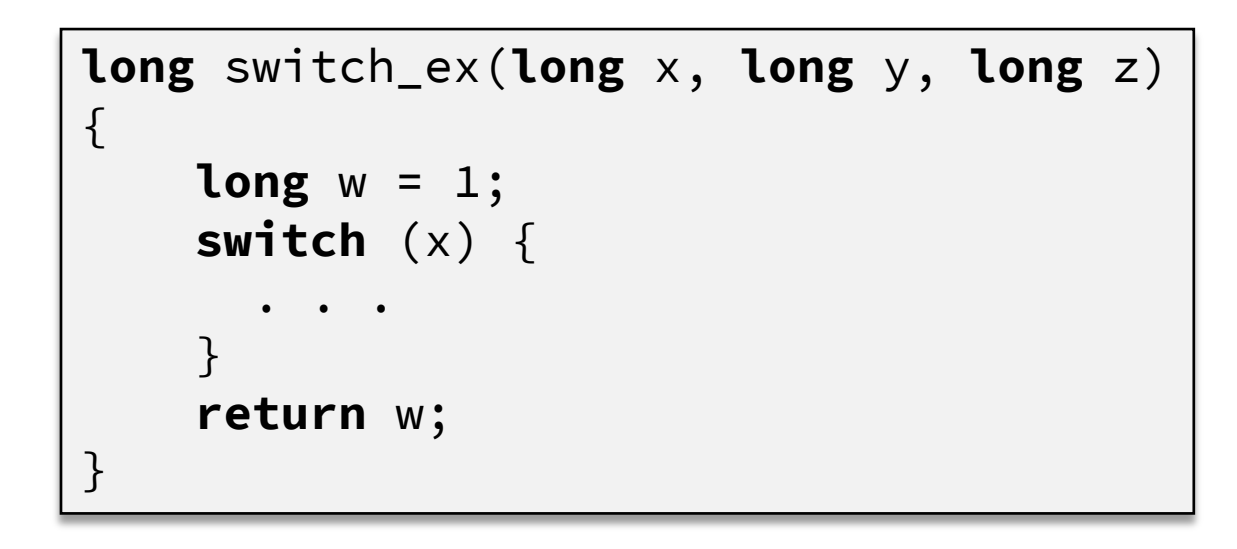

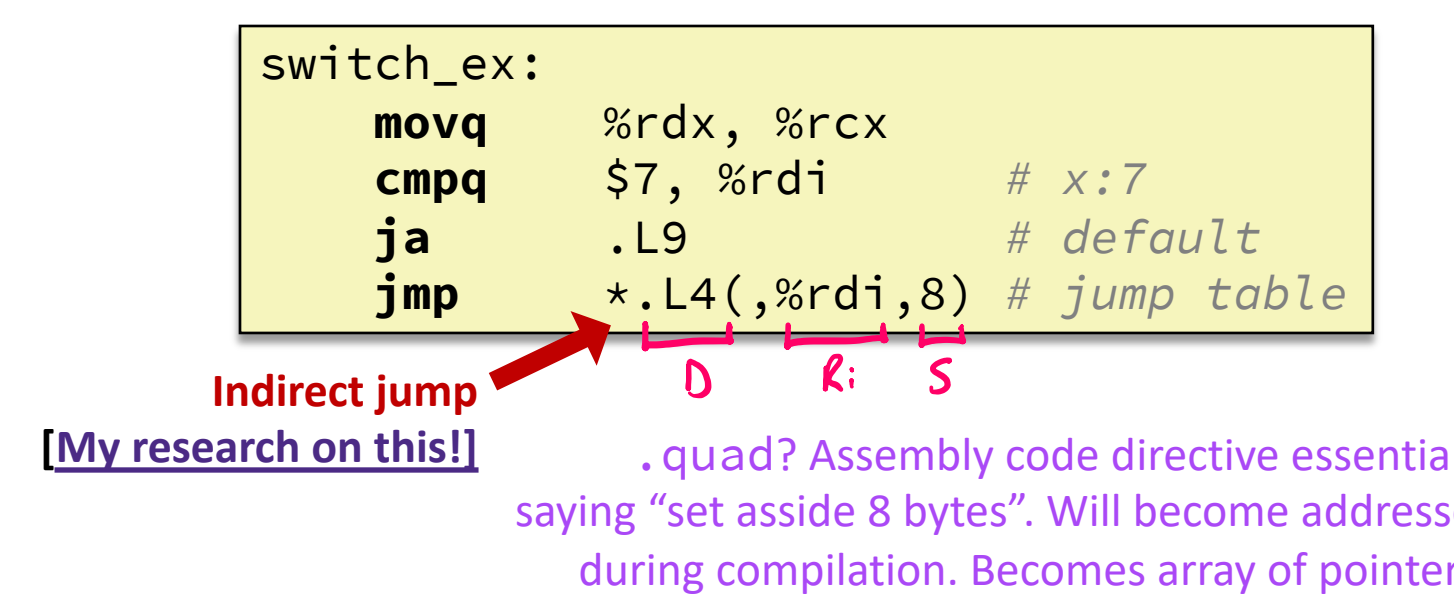

### **Assembly Setup Explanation**

- <sup>v</sup> Table Structure
	- Each target requires 8 bytes (they're addresses!)
	- § Base address at .L4
- <sup>v</sup> **Direct jump**: jmp .L9
	- Jump target is denoted by label . L9  $E^{x}$  3
- $\cdot$  **Indirect jump**:  $\text{jmp} \cdot \text{k}$ . L4(,%rdi,8)
	- Start of jump table: . L4
	- Must scale by factor of 8 (addresses are 8 bytes!)
	- Fetch target from effective address  $. L4 + x*8$ 
		- Only for 0 ≤ x ≤ 7

**Jump table**

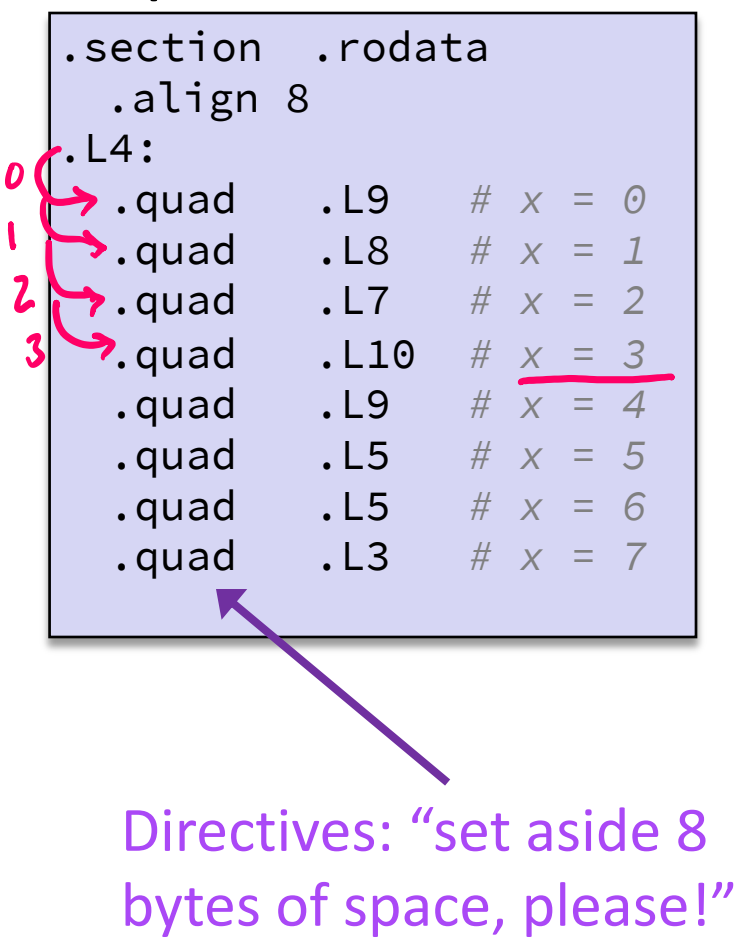

W UNIVERSITY of WASHINGTON

L11: The Stack & Procedures

## **Summary**

- Control flow in x86 determined by Condition Co
	- Showed Carry, Zero, Sign, and Overflow, though othe
	- Set flags with arithmetic instructions (implicit) or Cor
	- Set instructions read out flag values
	- Jump instructions use flag values to determine next in
	- Most control flow constructs (e.g., if-else, for-loop, w implemented in assembly using combinations of con jumps

## **The Hardware/Software Interface**

- <sup>v</sup> Topic Group 2: **Programs**
	- § x86-64 Assembly, **Procedures**, **Stacks**, Executables

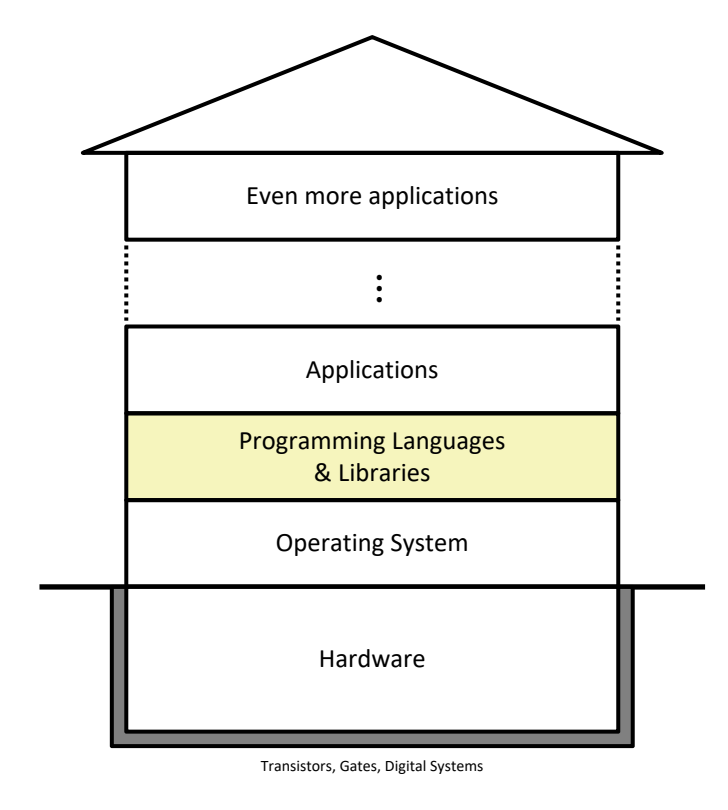

Physics

- <sup>v</sup> How are programs created and executed on a CPU?
	- § How does your source code become something that your computer understands?
	- § How does the CPU organize and manipulate local data?

### **Reading Review**

- **v** Terminology:
	- Stack, Heap, Static Data, Literals, Code
	- Stack pointer (%rsp), push, pop
	- Caller, callee, return address, call, ret
		- Return value: %rax
		- Arguments: %rdi, %rsi, %rdx, %rcx, %r8, %r9
	- Stack frames and stack discipline

rbp

86

248

**13**

### **Review Questions**

pushq %rbp

subq \$0x18, %rsp

\* How does the stack change after executing the following instructions?

• For the following function, which registers do we know must be used?

void\* memset(void\* ptr, int value, size\_t num);  $\%$  rdx  $\%$  rsi  $%rdi$ % rax plus: • % isp (call 4 ret insts)<br>• % rip (due to executing)<br>instructions!) pointer to<br>Un Known Variable type

## **Mechanisms required for** *procedures*

- 1) Passing control
	- To beginning of procedure code
	- § Back to return point
- 2) Passing data
	- Procedure arguments
	- Return value
- 3) Memory management
	- § Allocate during procedure execution
	- De-allocate upon return
- All implemented with machine instructions!
	- § An x86-64 procedure uses only those mechanisms required for that procedure

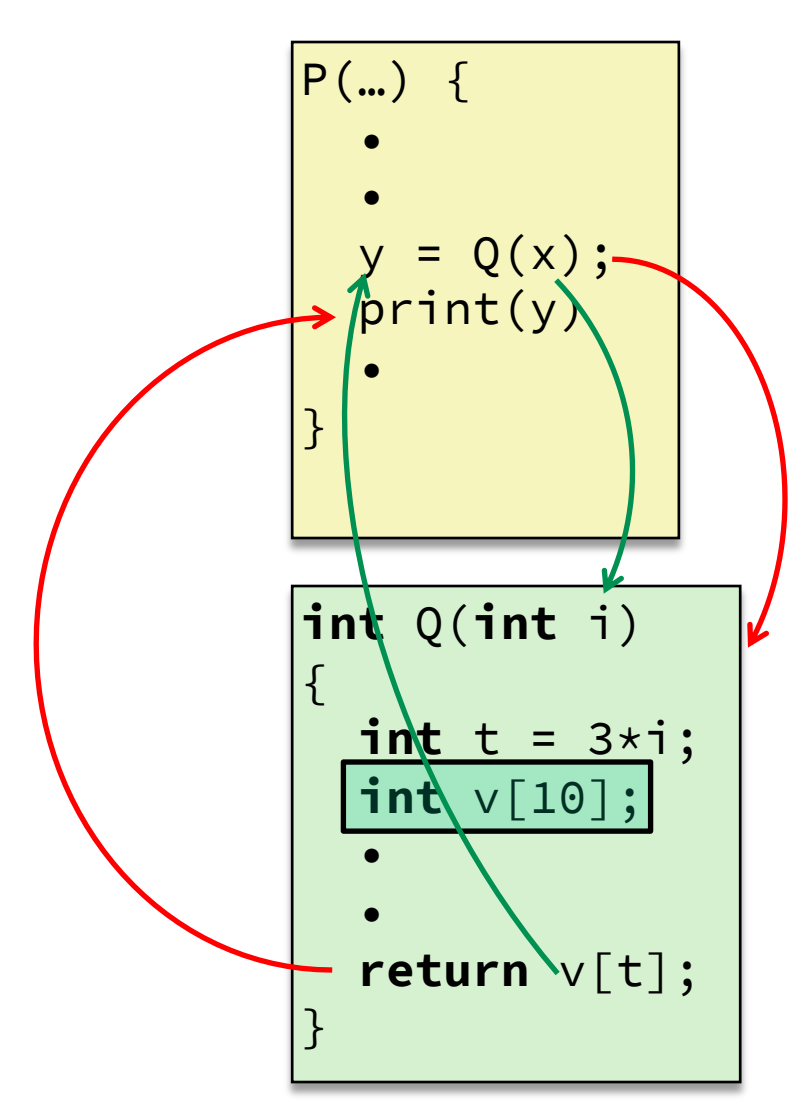

#### **How? Manipulate stack, manipulate registers, etc.**

### **Procedures**

#### <sup>v</sup> **Stack Structure**

- **↓ Calling Conventions** 
	- Passing control
	- Passing data
	- Managing local data
- \* Register Saving Conventions
- **v** Illustration of Recursion

### **Simplified Memory Layout (Review)**

**So kinda been lying to you: Up till now, been saying "you'll find that value somewhere in memory", but it's actually more organized than that…**

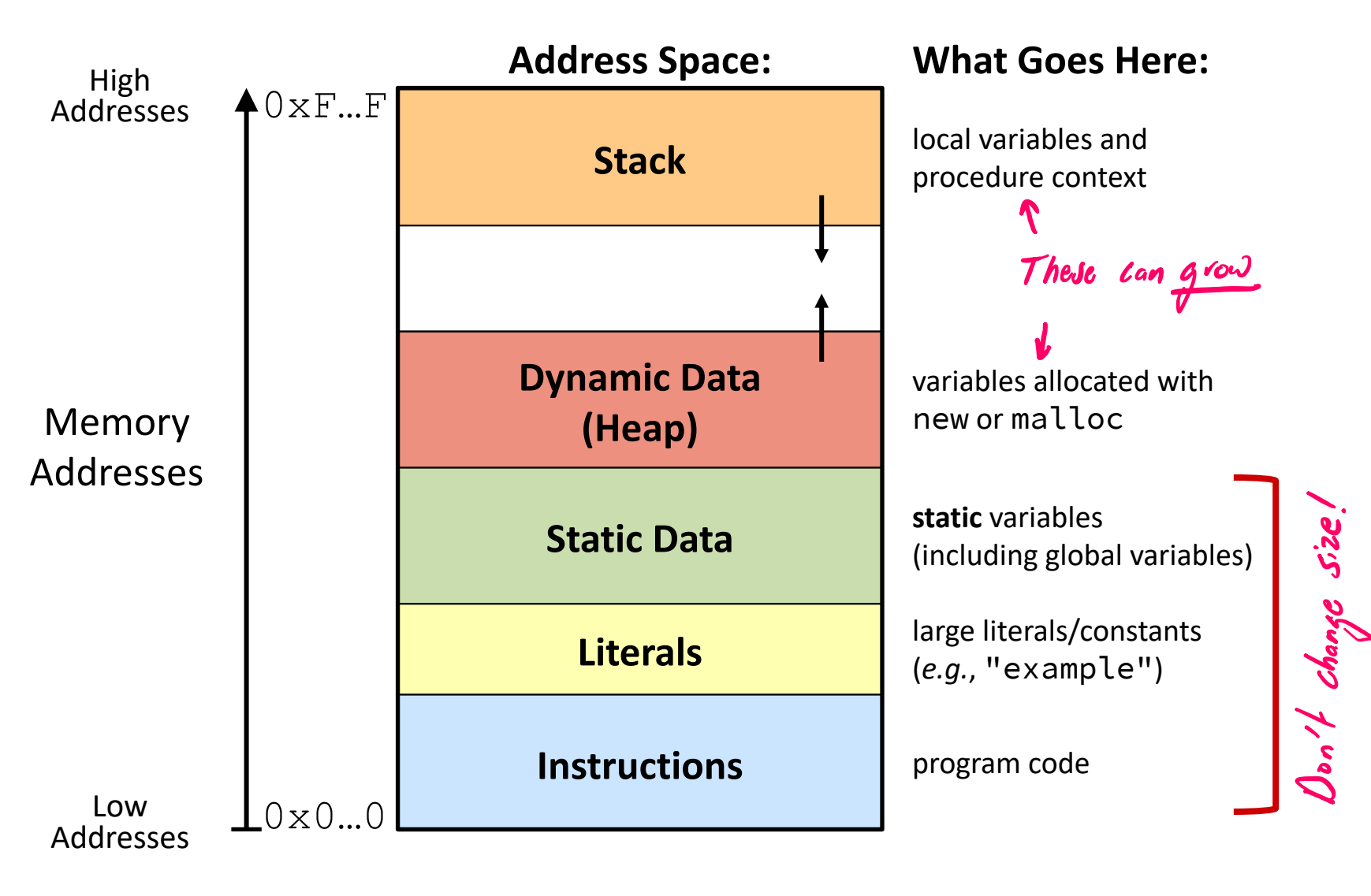

#### **Memory Management**

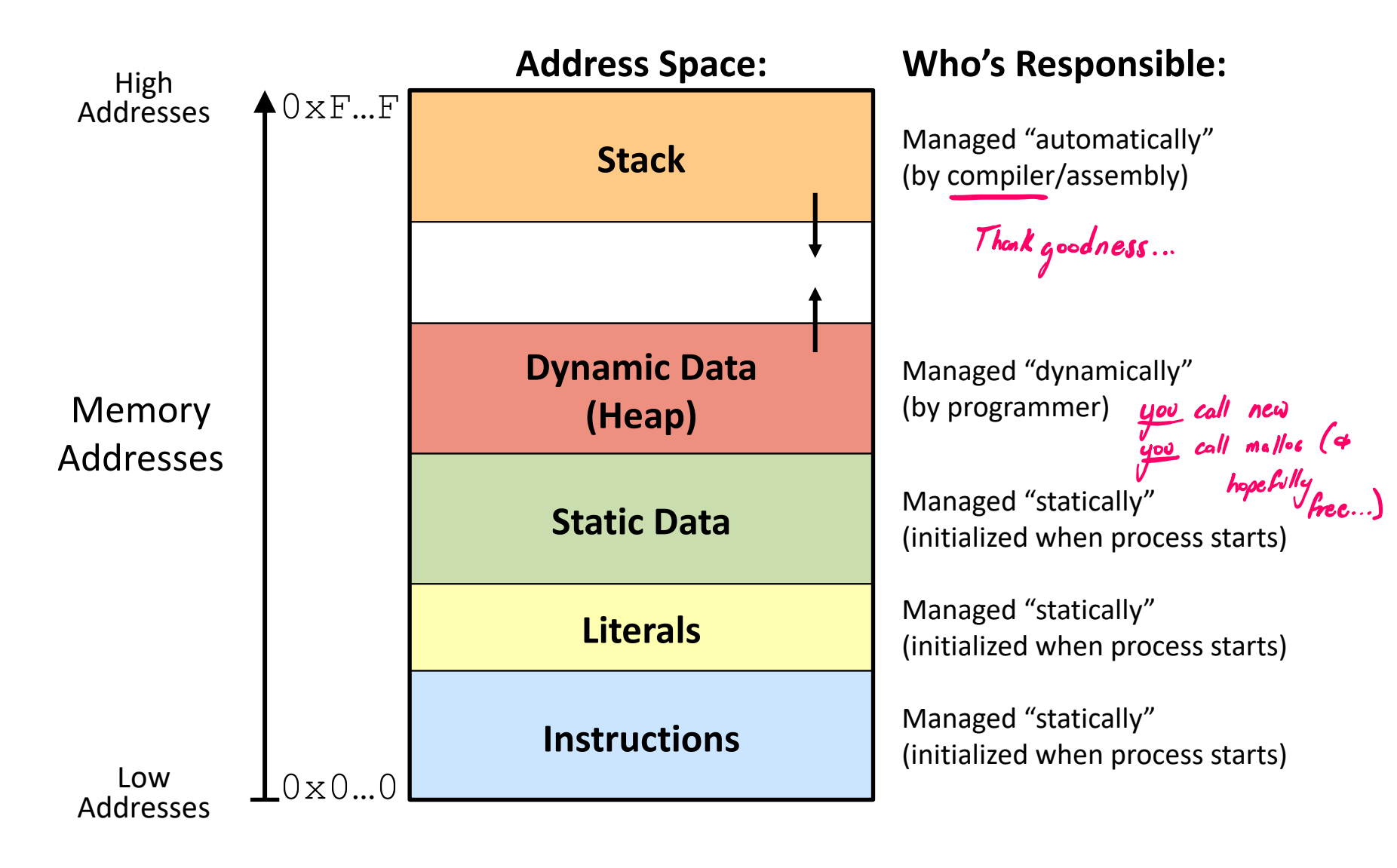

#### **Memory Permissions**

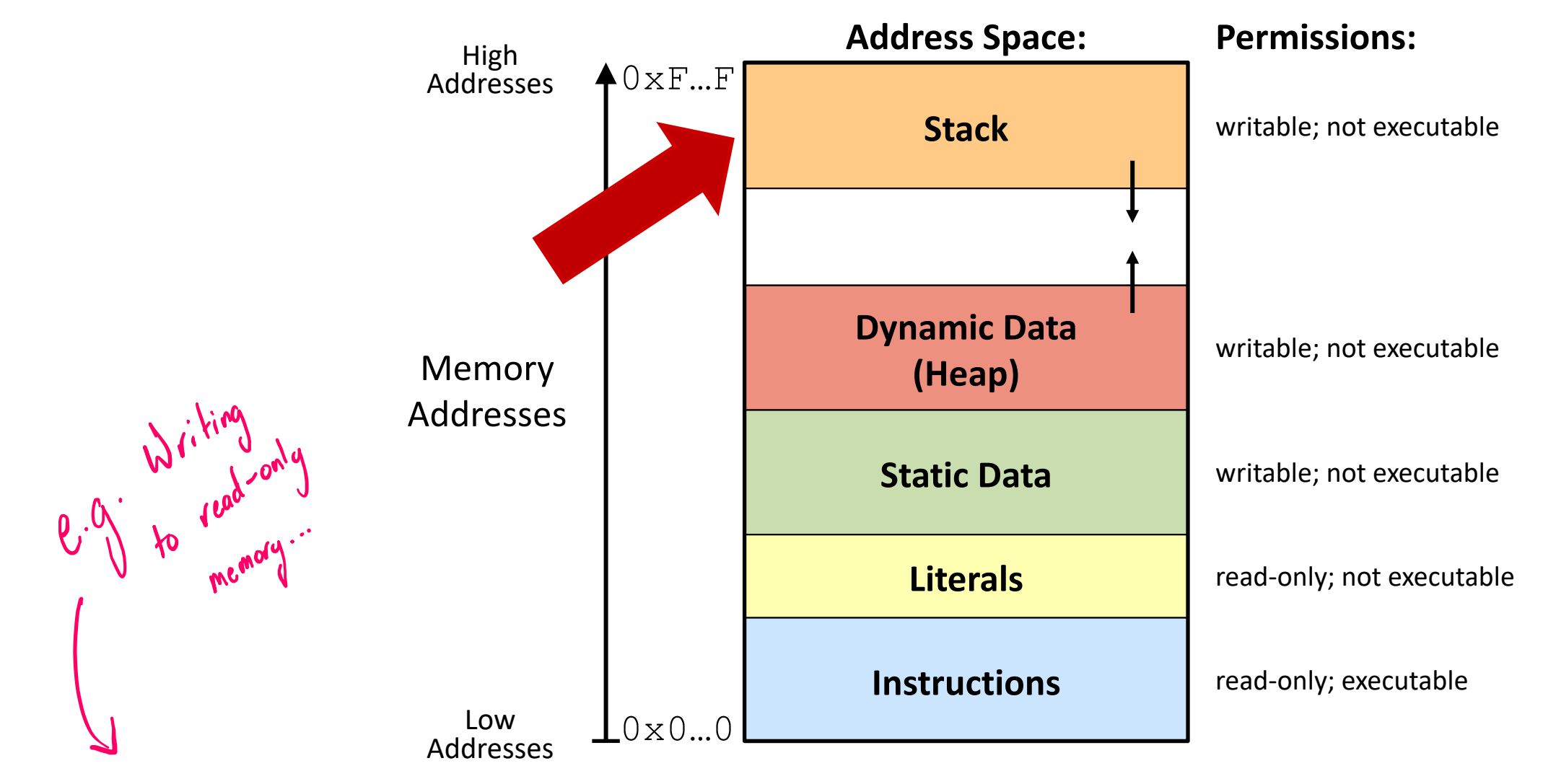

§ Segmentation fault: **impermissible** memory access; not just "oops, bad address"! **<sup>18</sup>**

### **x86-64 Stack (Review)**

- $\triangleleft$  Region of memory managed with stack "discipline"
	- § Grows toward lower addresses
	- § Customarily shown "upside-down"
- **◆ Register %rsp contains** *lowest* stack address
	- %rsp = address of *top* element, the most-recently-pushed item that is not-yet-popped **Stack Pointer:** %rsp

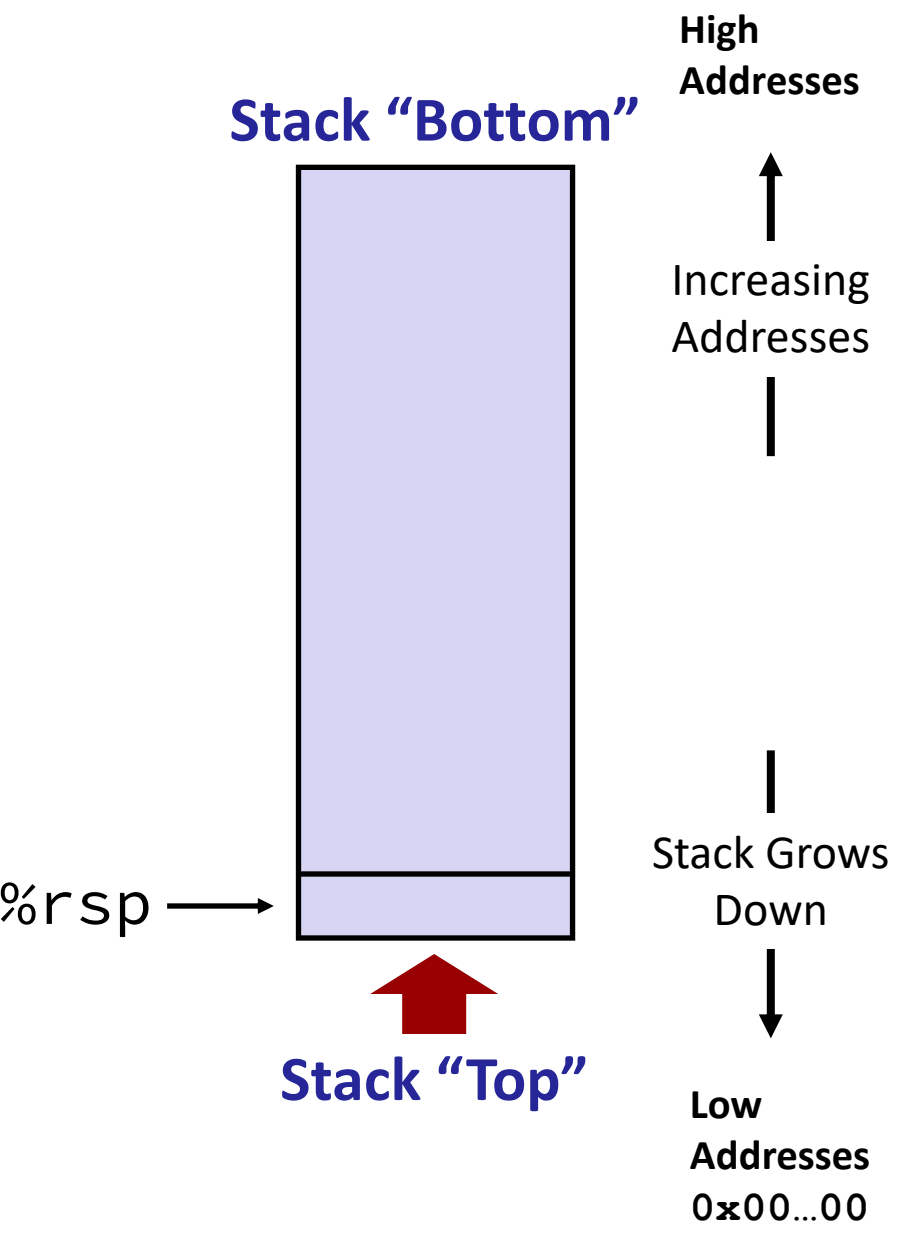

### **x86-64 Stack: Push (Review)**

<sup>v</sup> pushq *src*

- Fetch operand at src
	- Src can be reg, memory, immediate
- *Decrement* %rsp by 8
- Store value at address given by %rsp
- $\div$  Example:
	- § **pushq %rcx**
	- 1) Adjust %rsp, and 2) store contents of %rcx on the stack

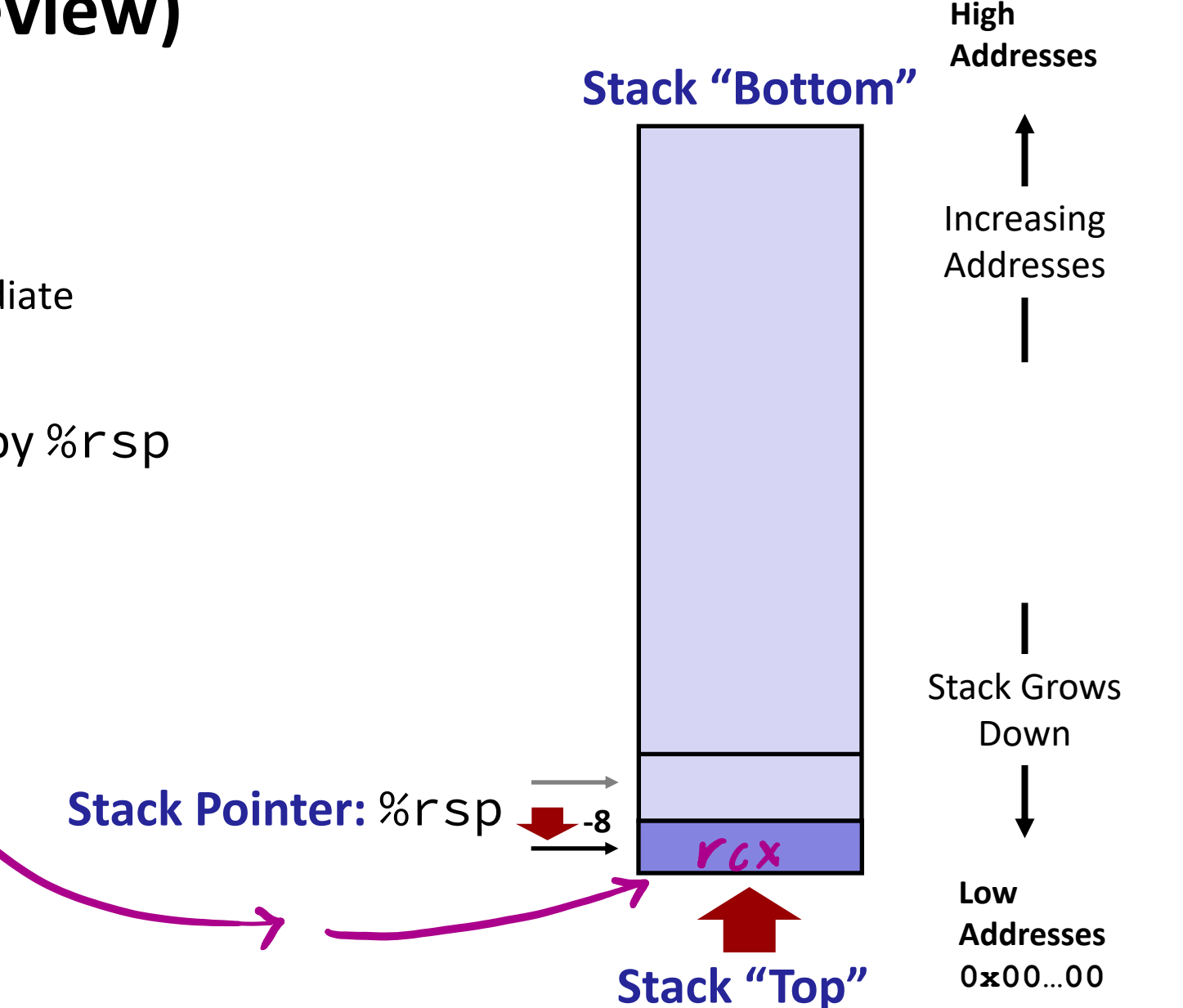

## **x86-64 Stack: Pop (Review)**

- <sup>v</sup> popq *dst*
	- Load value at address given by %rsp
	- § Store value at *dst*
	- *Increment* %rsp by 8
- $\div$  Example:
	- § **popq %rcx**
		- 1) Store contents of top of stack into %rcx, and 2) adjust %rsp

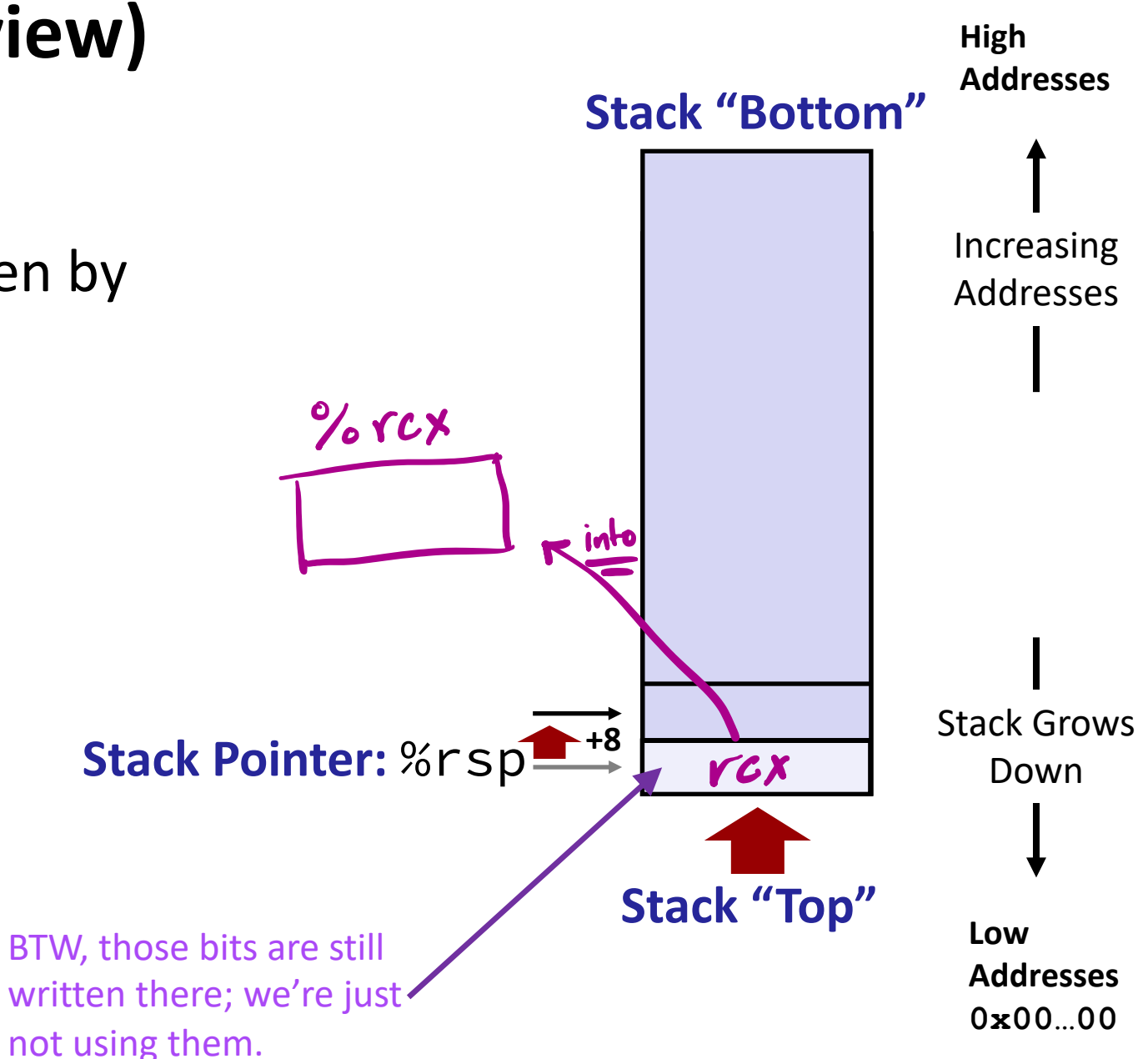

### **Procedures**

- <sup>v</sup> Stack Structure
- <sup>v</sup> **Calling Conventions**
	- § **Passing control**
	- Passing data
	- Managing local data
- \* Register Saving Conventions
- **v** Illustration of Recursion

#### **Procedure Call Overview**

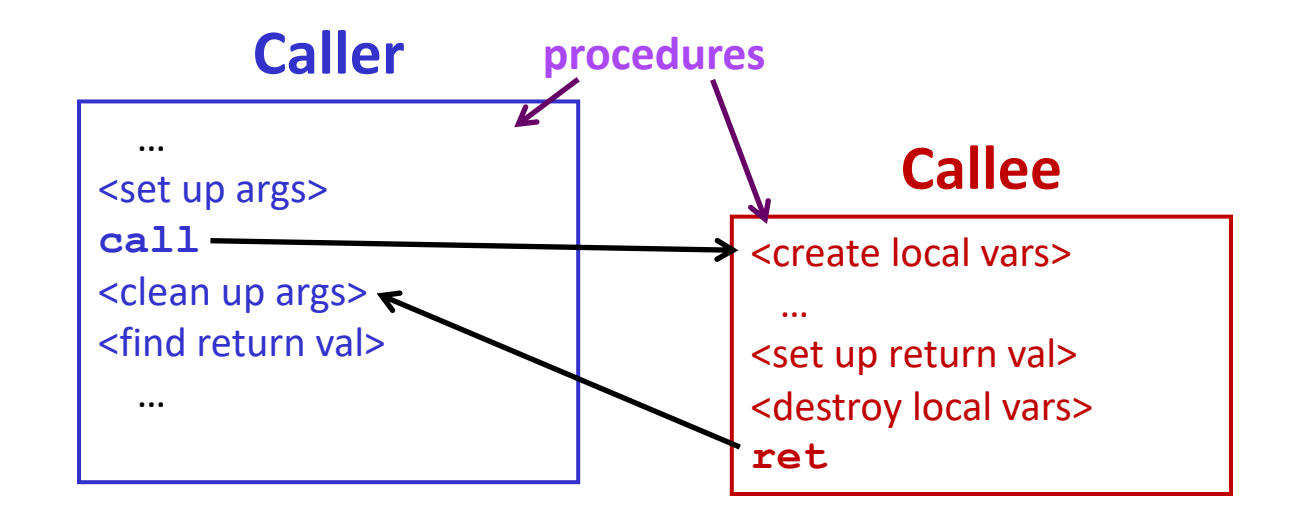

- **↓ Callee** must know where to find args
- <sup>v</sup> **Callee** must know where to find *return address*
- <sup>v</sup> **Caller** must know where to find *return value*
- <sup>v</sup> **Caller** and **Callee** run on same CPU, so use the same registers
	- How do we deal with register reuse?
- <sup>v</sup> Unneeded steps can be skipped (*e.g.*, no arguments)

#### **Procedure Call Overview**

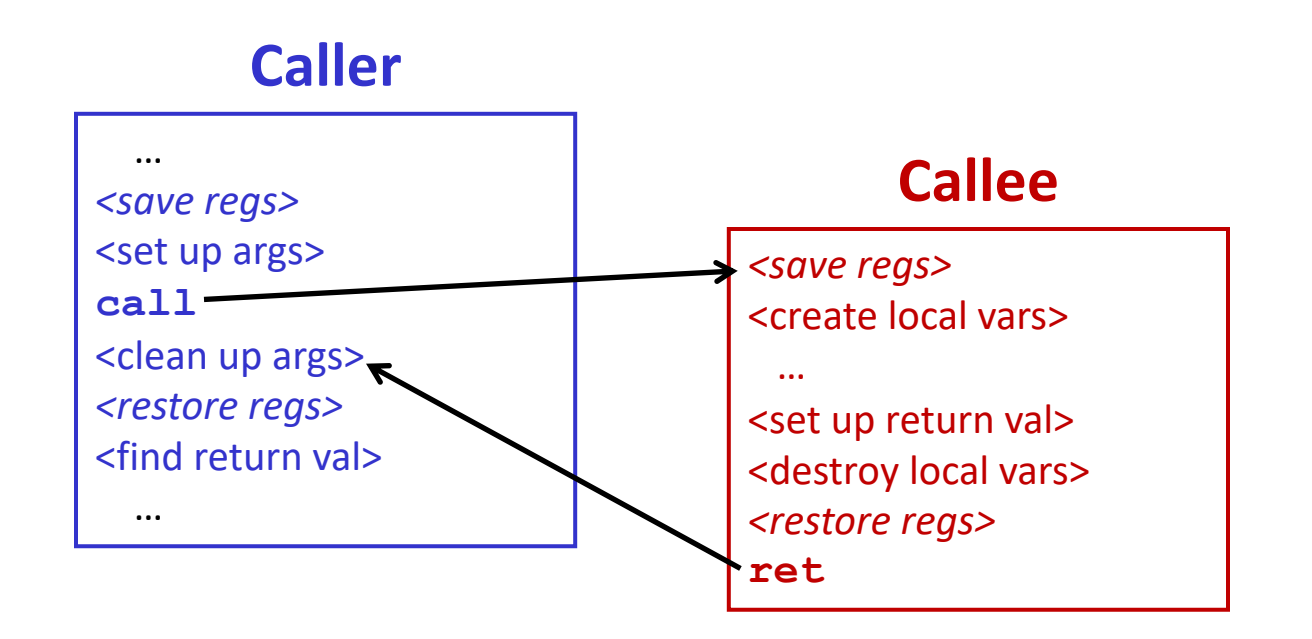

- \* The *convention* of where to leave/find things is called the calling convention (or **procedure call linkage**)
	- Details vary between operating systems
	- We will see the convention for x86-64 on Linux in detail
	- What could happen if our program didn't follow these conventions?

UNIVERSITY of WASHINGTON

L11: The Stack & Procedures

## **Code Example (Preview)**

#### **Multstore Code**

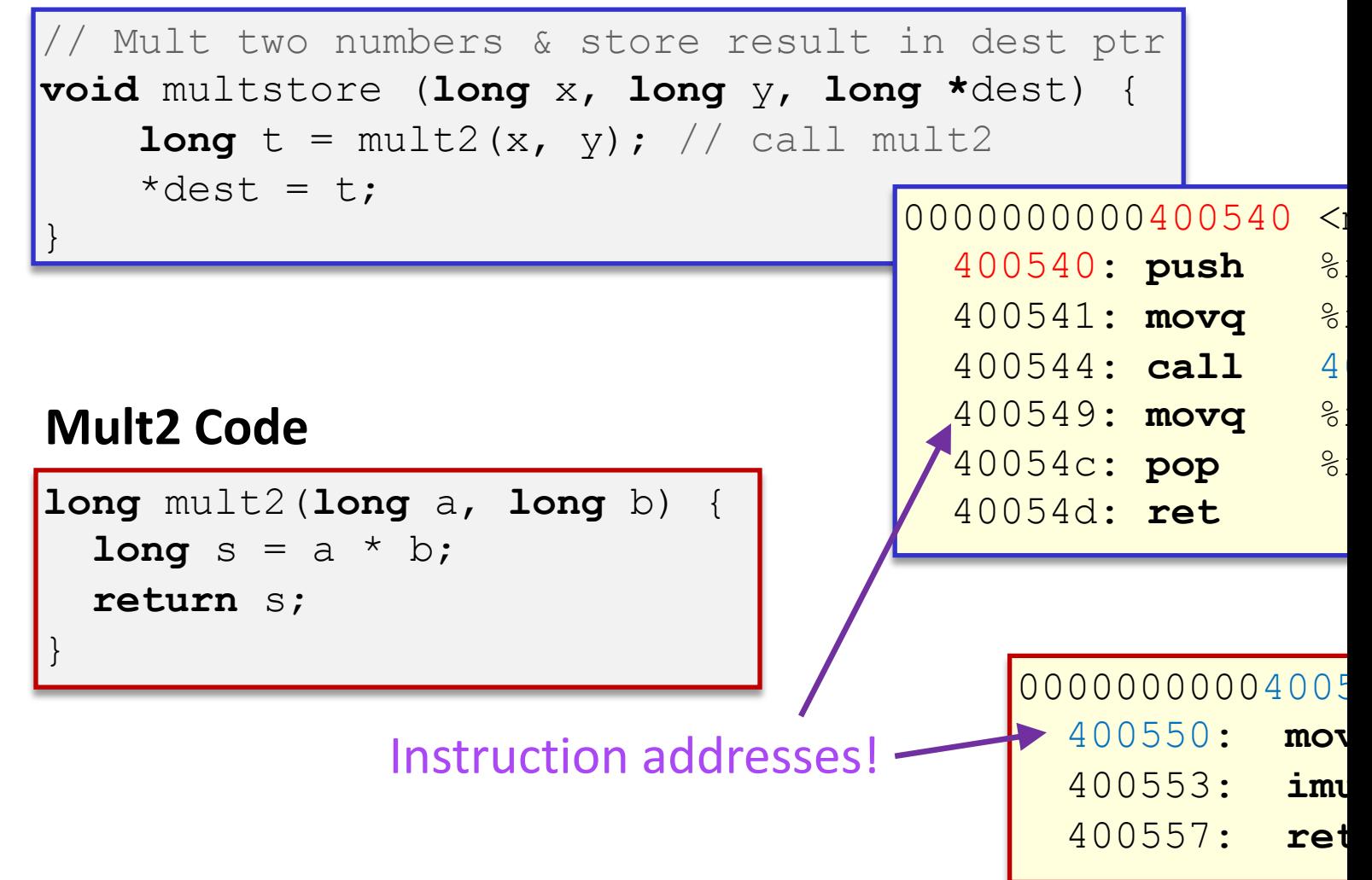

## **Procedure Control Flow (Review)**

- Use stack to support procedure call and return
- <sup>v</sup> Procedure call: call *label*
	- 1) Push "return address" on stack (Which address is it in example?)
	- 2) Jump to *label*
- Return address:
	- Address of instruction immediately after **call** instruction

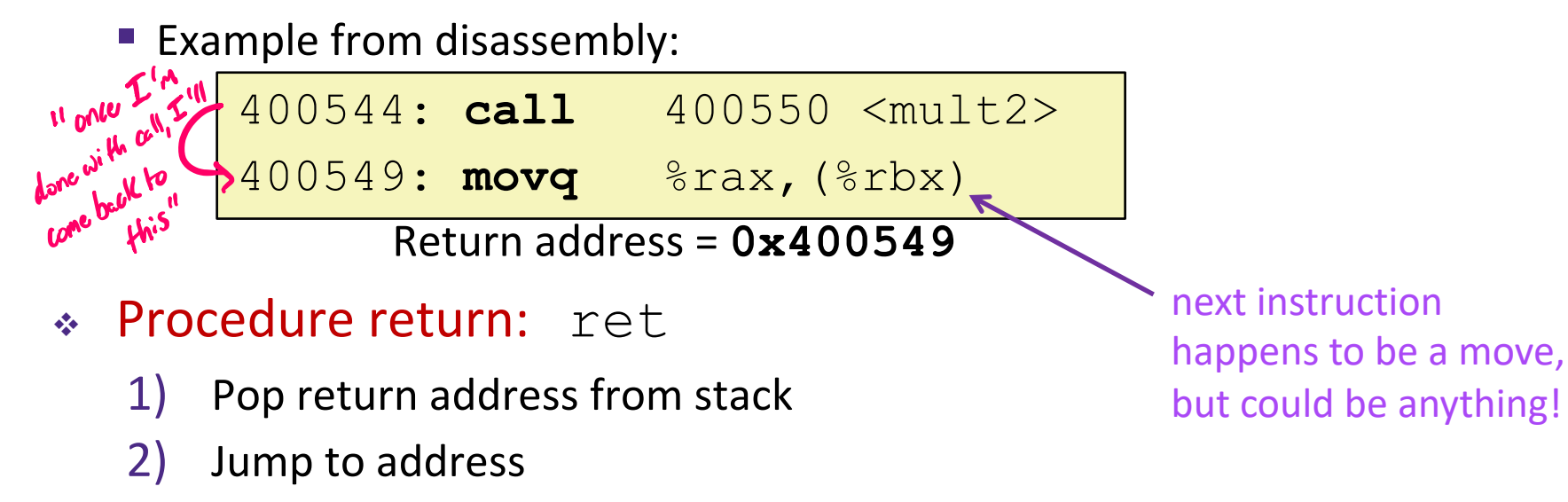

### **Procedure Call Example (step 1)**

#### **Multstore Disassembly**

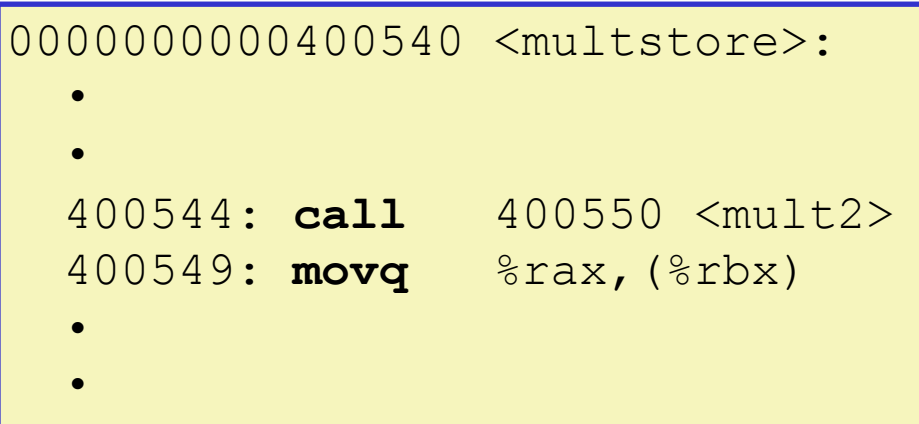

#### **Mult2 Disassembly**

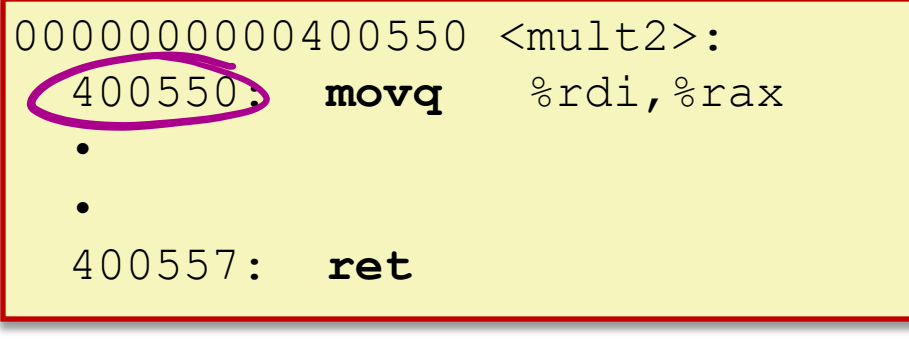

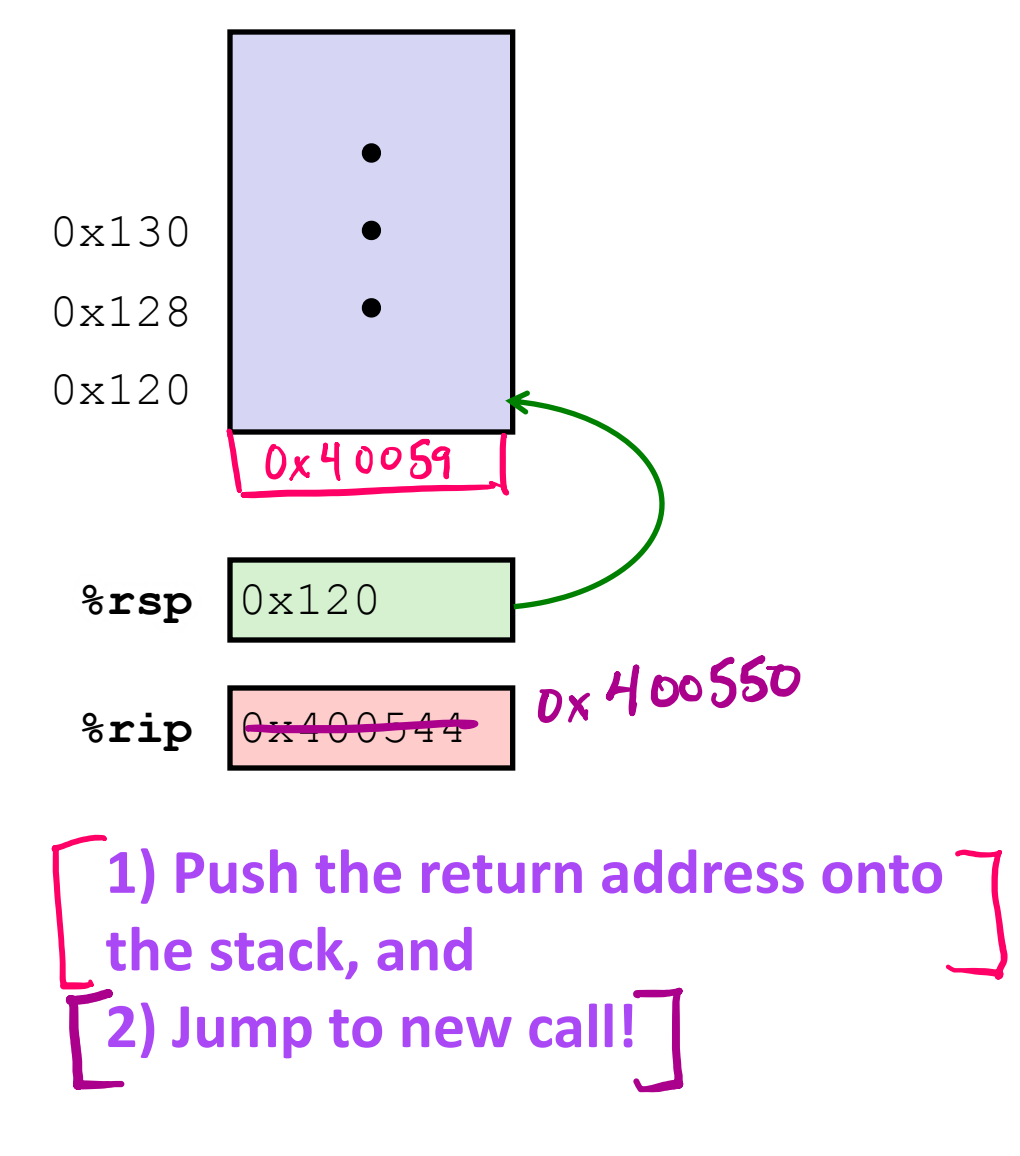

#### **Procedure Call Example (step 2)**

#### **Multstore Disassembly**

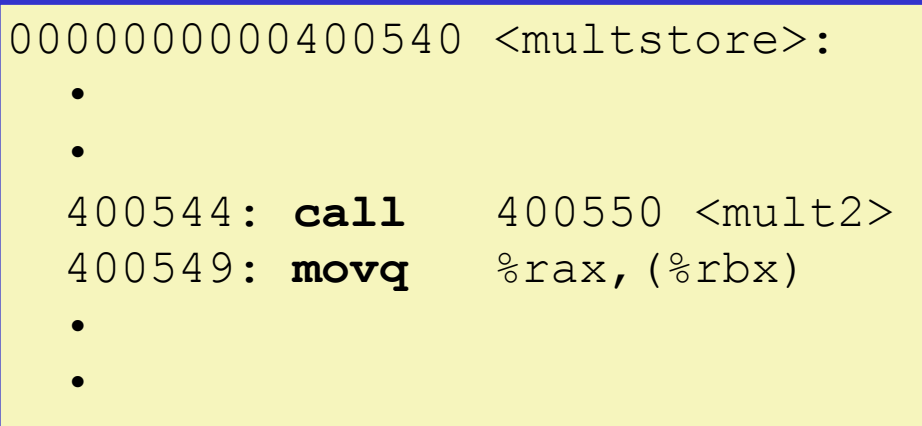

#### **Mult2 Disassembly**

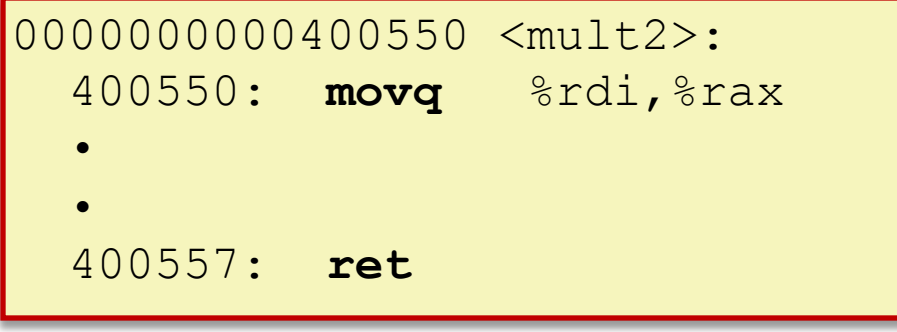

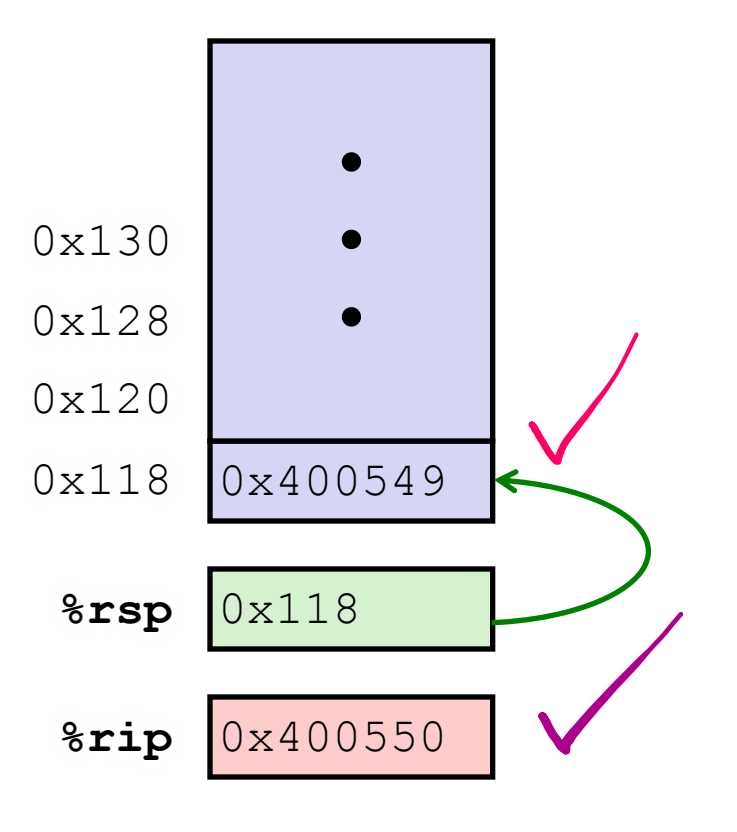

#### **Can now let mult2 do its thing…**

### **Procedure Return Example (step 1)**

#### **Multstore Disassembly**

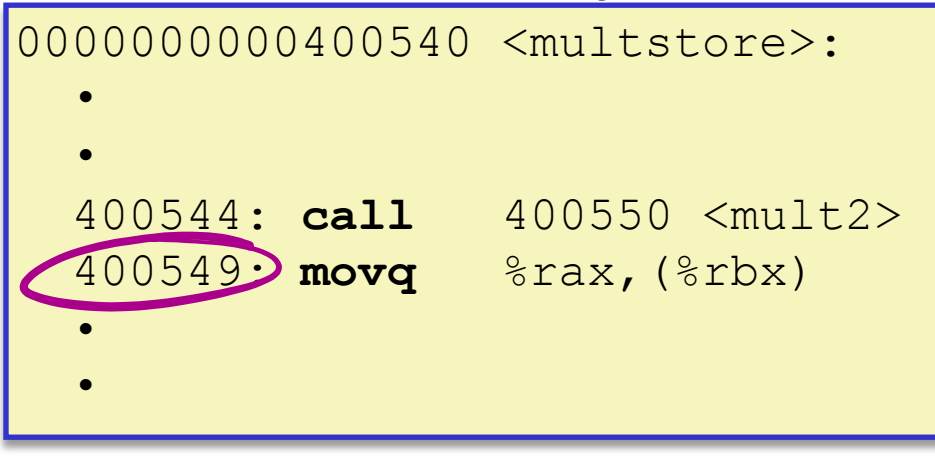

#### **Mult2 Disassembly**

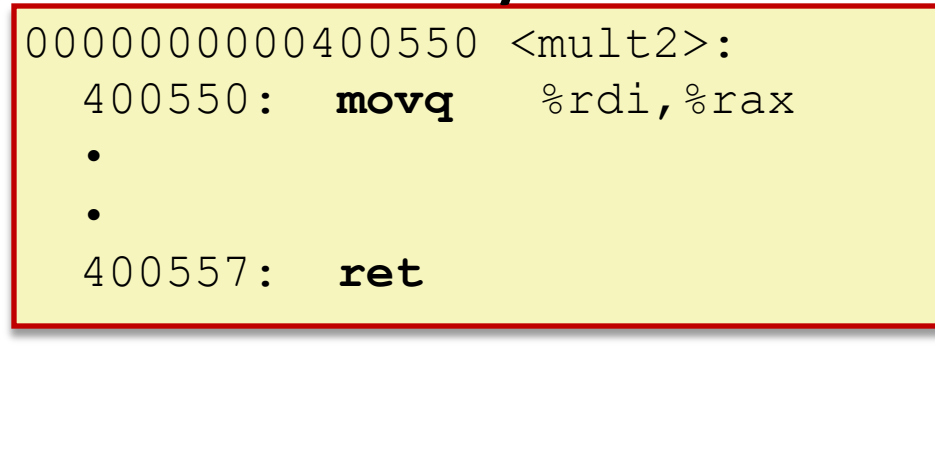

Note: we expect mult2 to "clean up after itself" i.e. stack is left as it was at the beginning of call to mult2

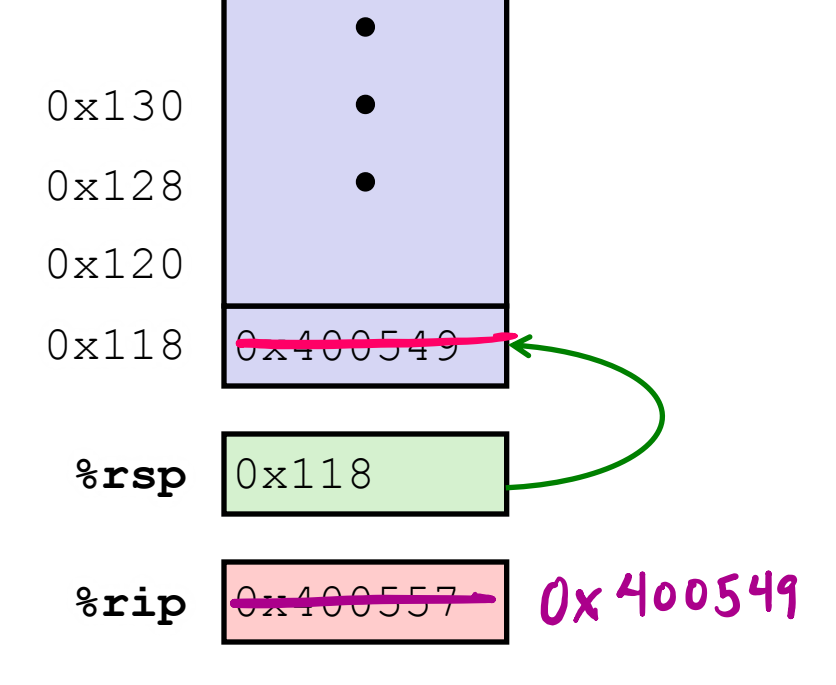

**Once mult2 is done…**

**1) Pop the return address from the stack, and 2) Jump to it, i.e. update %rip to return address.**

#### **Procedure Return Example (step 2)**

#### **Multstore Disassembly**

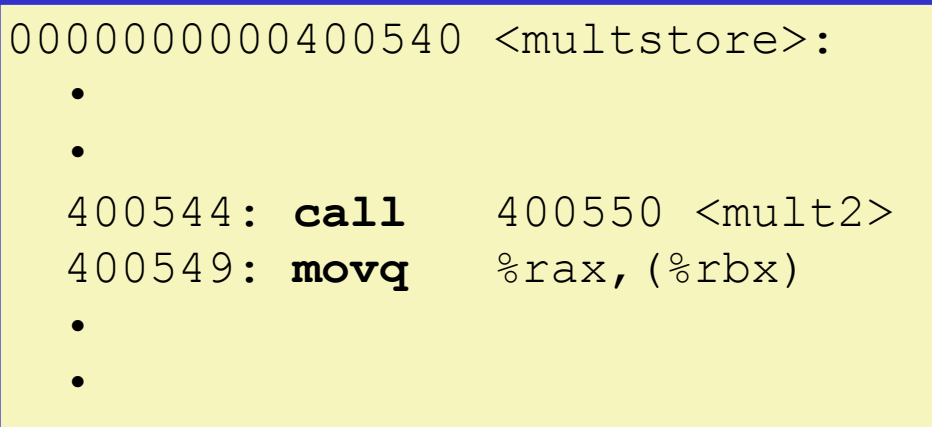

#### **Mult2 Disassembly**

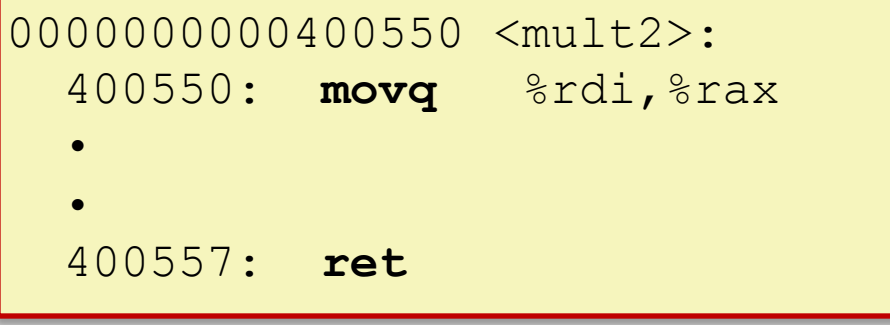

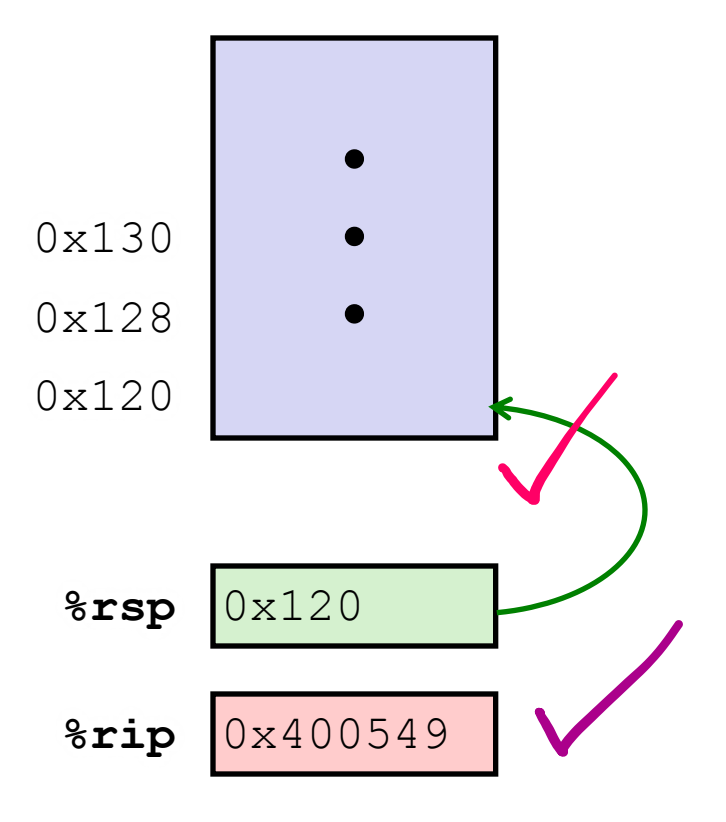

**Done! Called and returned. Note that %rip now holds value of instruction after the call, and stack looks as before the call.** 

### **Procedures**

<sup>v</sup> Stack Structure

#### <sup>v</sup> **Calling Conventions**

- Passing control
- § **Passing data**
- Managing local data
- \* Register Saving Conventions
- **v** Illustration of Recursion

## **Procedure Data Flow (Review)**

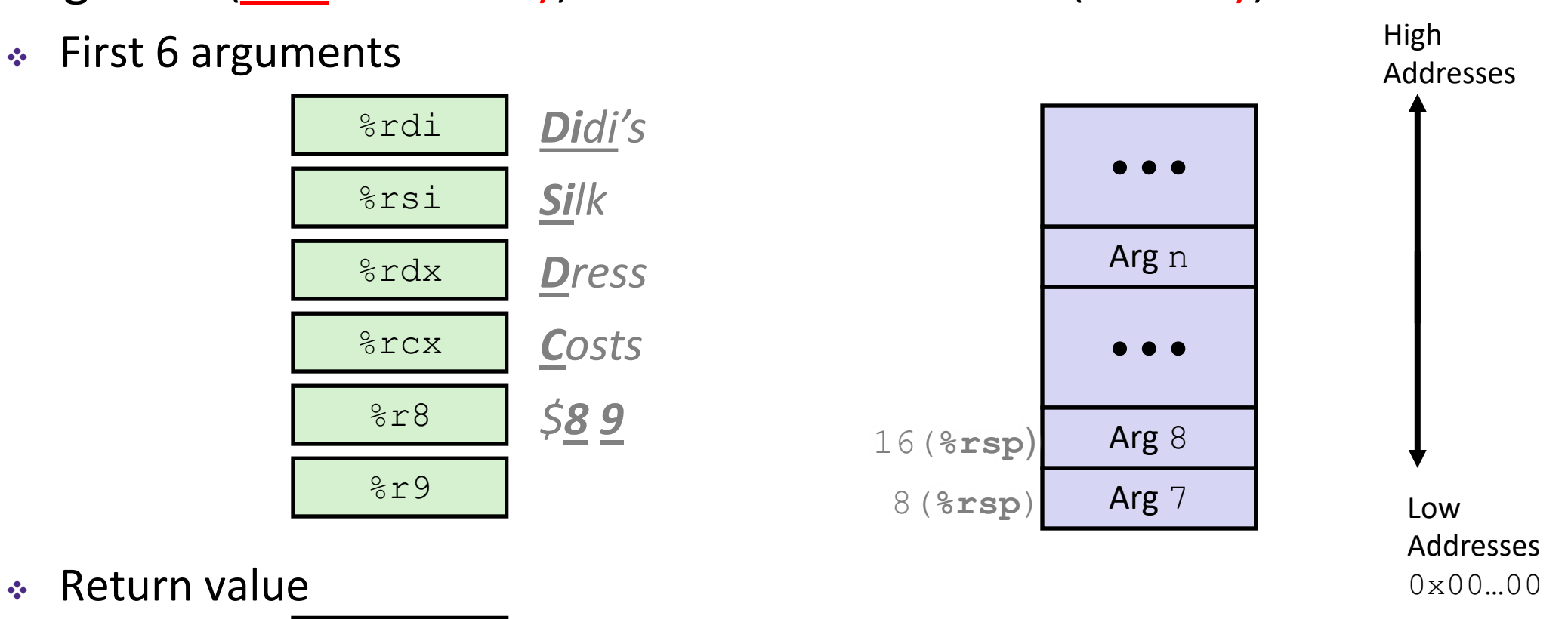

#### Registers (**NOT** in Memory) Stack (Memory)

 $\div$  Return value

%rax **What if more than 6 arguments? Use the stack! Note the reverse order. Only allocate stack space when needed…**

#### **x86-64 Return Values**

- $\bullet$  By convention, values returned by procedures are placed in  $\text{grav}$ 
	- Choice of  $\text{S}$ rax is arbitrary
	- What if both caller and callee return values, though?
- 1) Caller must make sure to save the contents of  $\text{\$rax}$  before calling a callee that returns a value
	- Part of register-saving convention
- 2) Callee places return value into  $\text{grav}$ 
	- Any type that can fit in 8 bytes  $-$  integer, float, pointer, etc.
	- § For return values greater than 8 bytes, best to return a *pointer* to them

3) Upon return, caller finds the return value in  $\text{grav}$ 

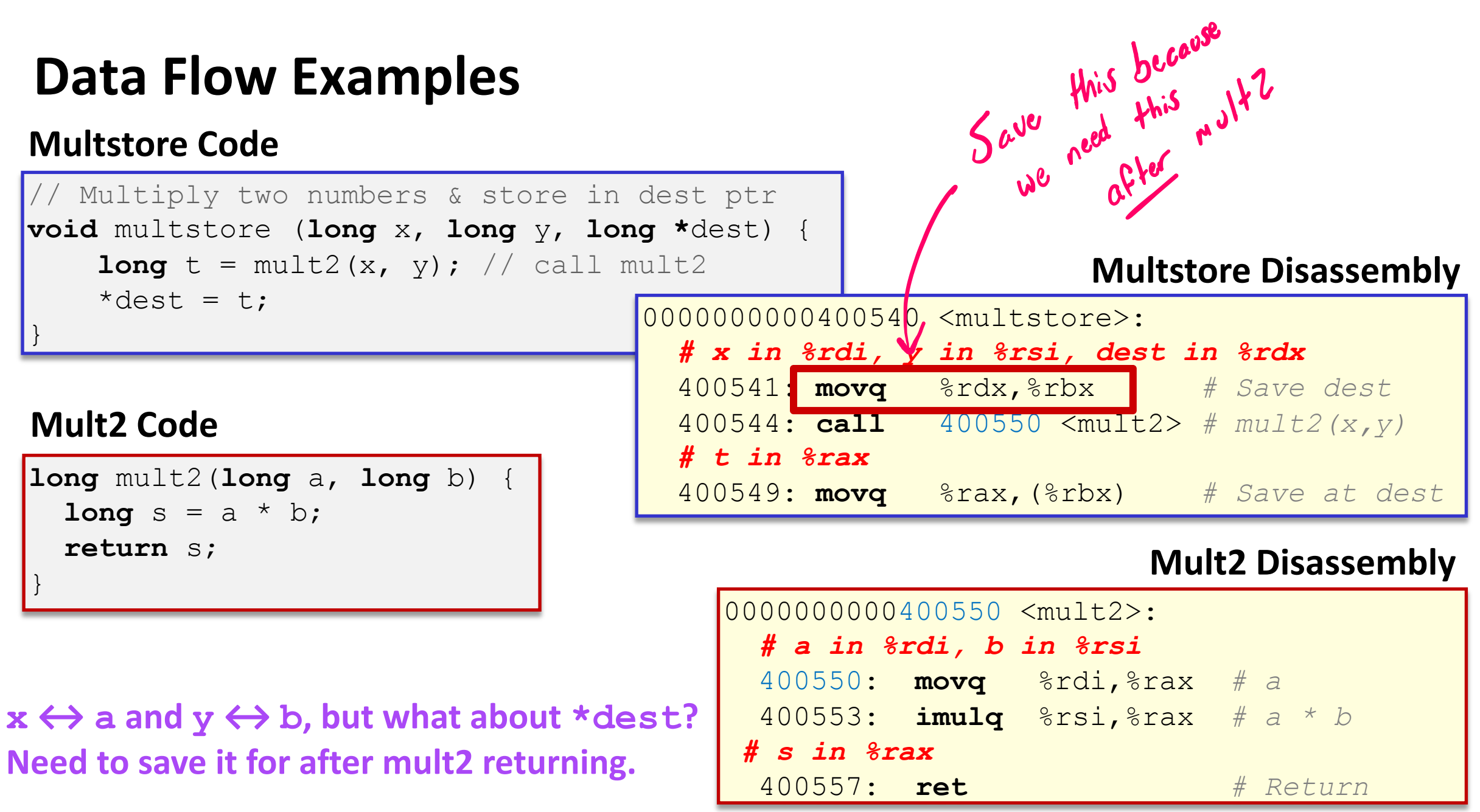

### **Procedures**

<sup>v</sup> Stack Structure

#### <sup>v</sup> **Calling Conventions**

- Passing control
- Passing data
- § **Managing local data**
- \* Register Saving Conventions
- **v** Illustration of Recursion

#### **Stack-Based Languages**

- $\cdot$  Languages that support recursion
	- *e.g.*, C, Java, most modern languages
	- Code must be *re-entrant*
	- $\mathbf{v}$ . Multiple simultaneous instantiations of single procedure
	- Need some place to store *state* of each instantiation
		- Arguments, local variables, return address
- <sup>v</sup> Stack allocated in *frames*
	- State for a single procedure instantiation
- $\triangleleft$  Stack discipline
	- State for a given procedure needed for a limited time
		- Starting from when it is called to when it returns
	- Callee always returns before caller does

#### **Call Chain Example**

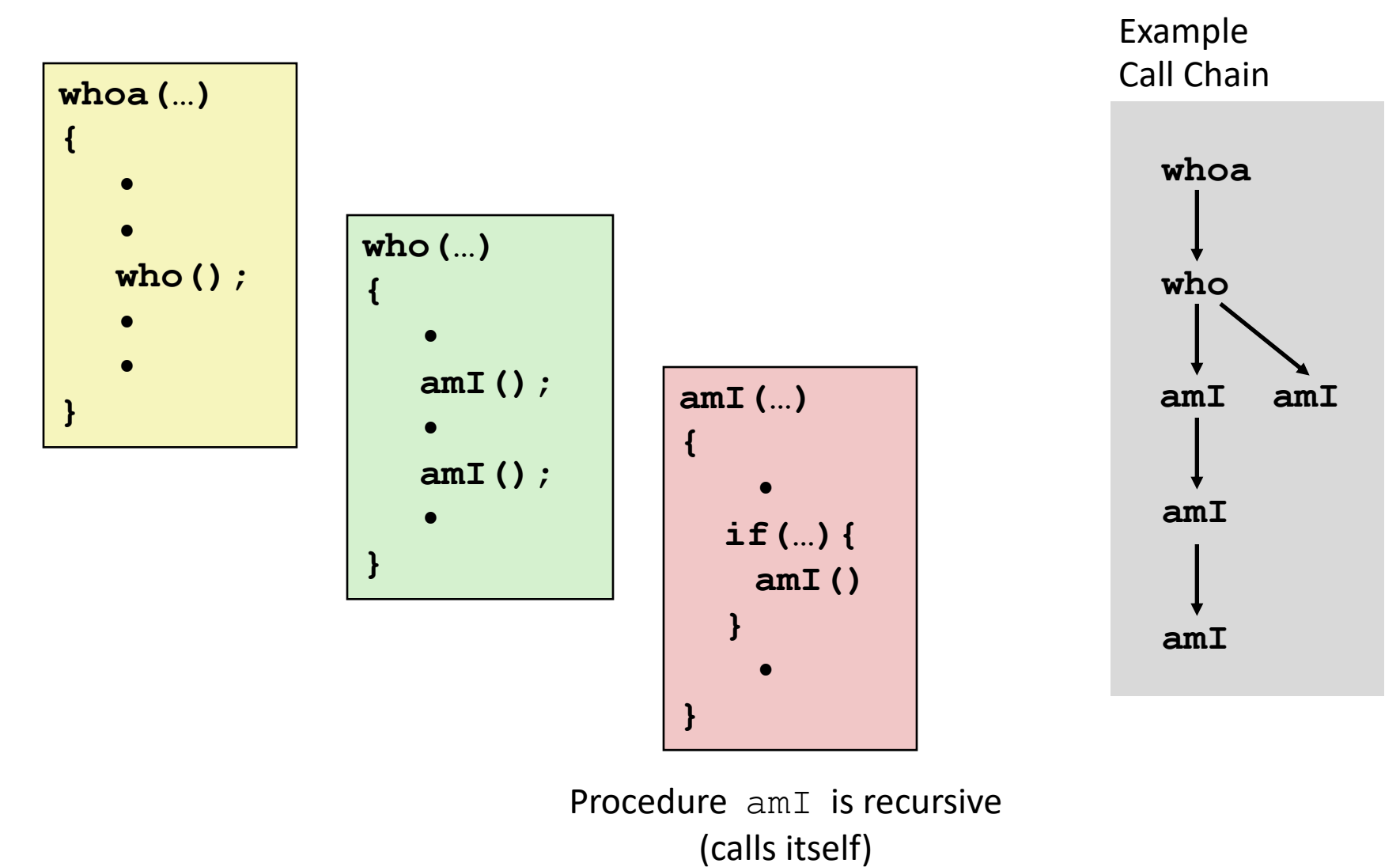

2 whome s's

## **1) Call to whoa**

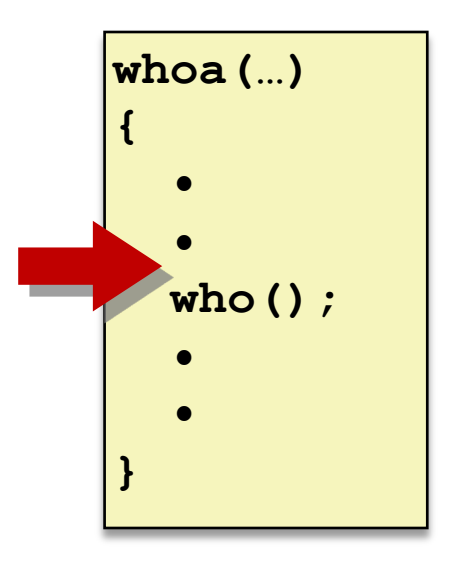

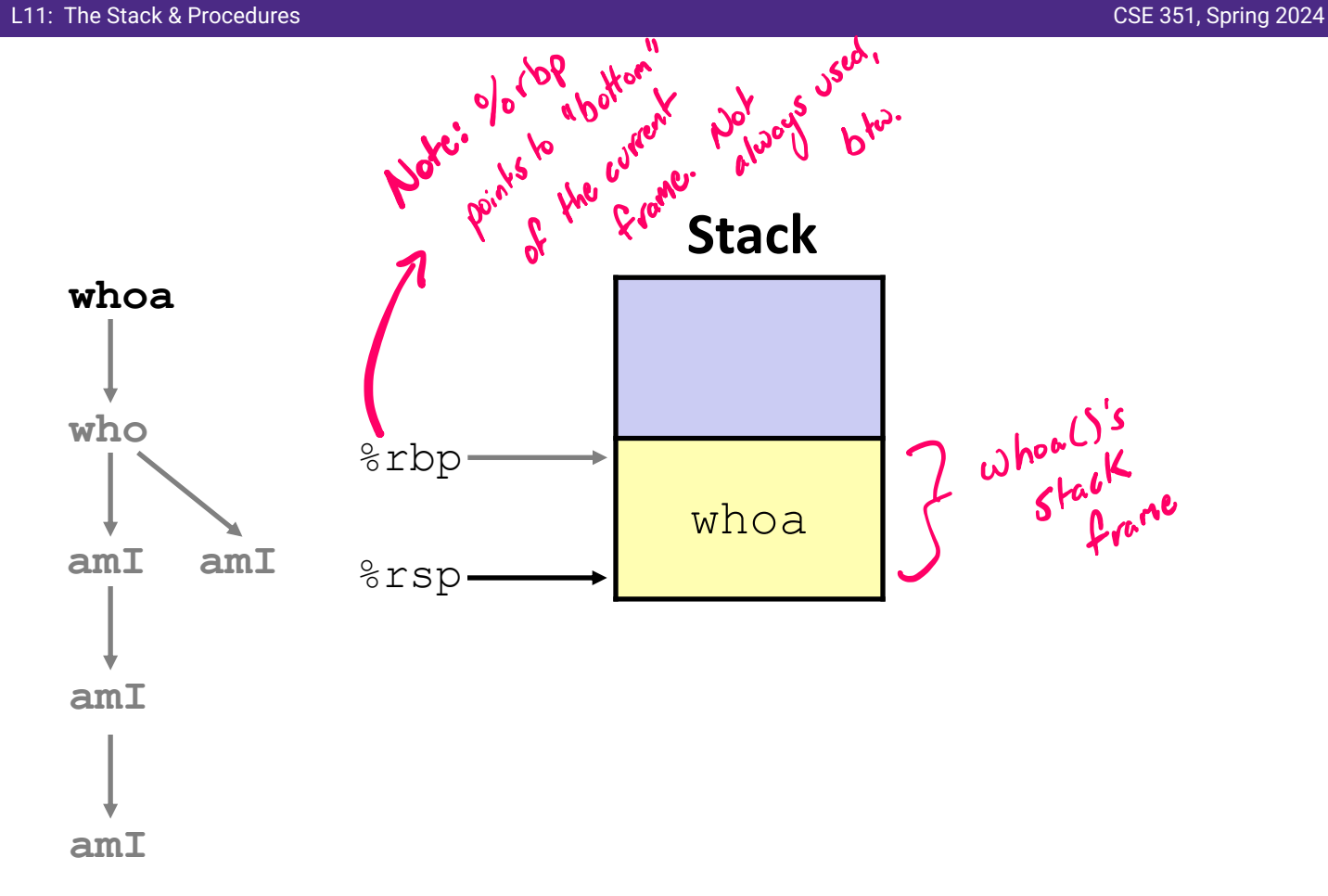

### **2) Call to who**

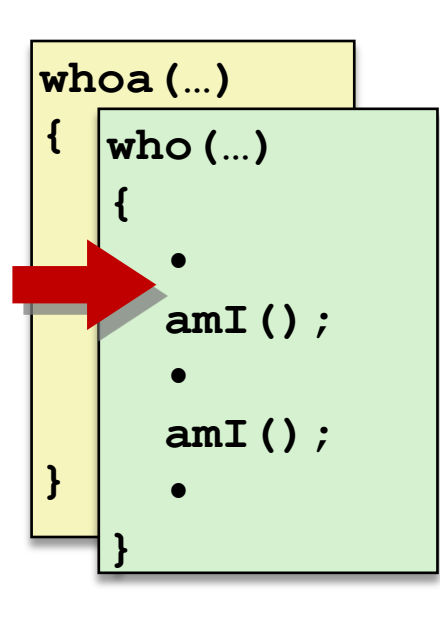

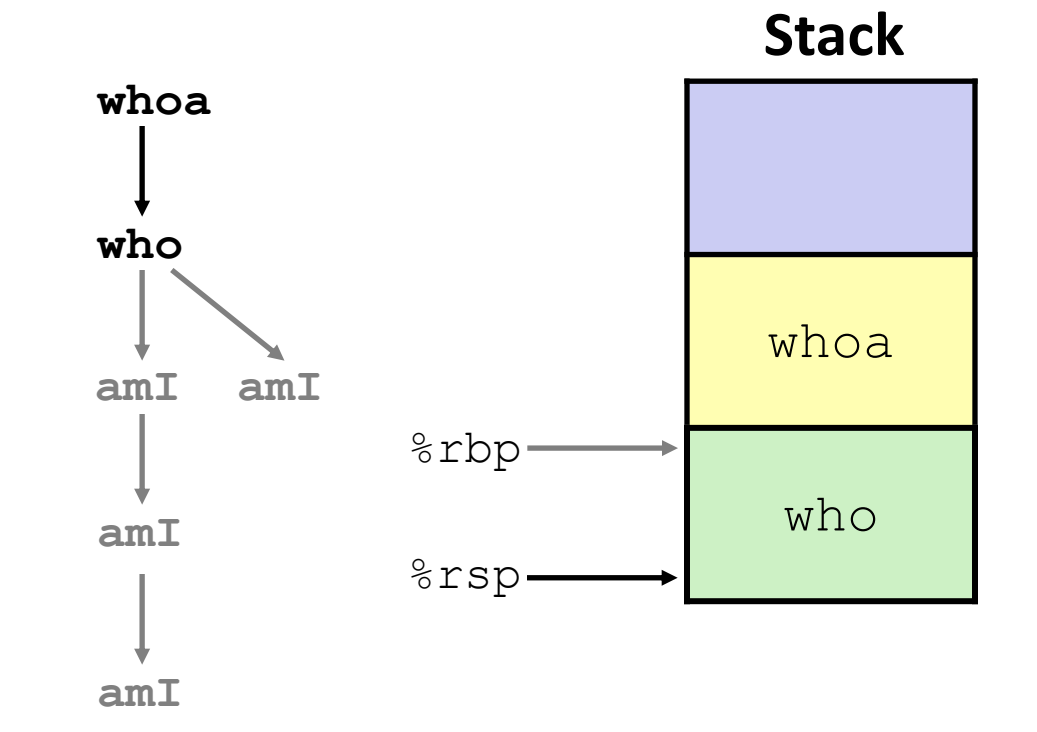

## **3) Call to amI (1)**

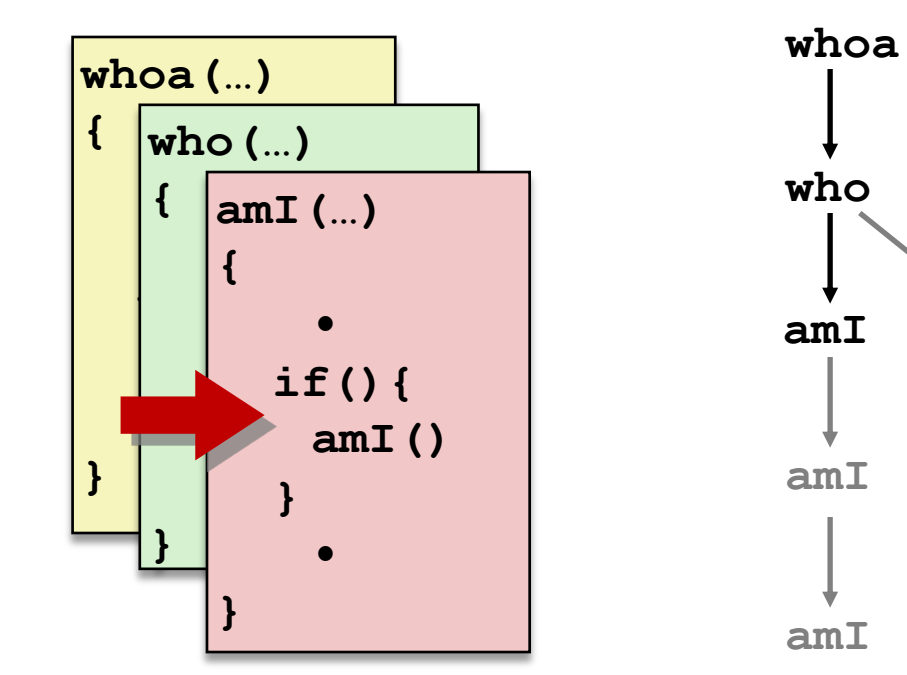

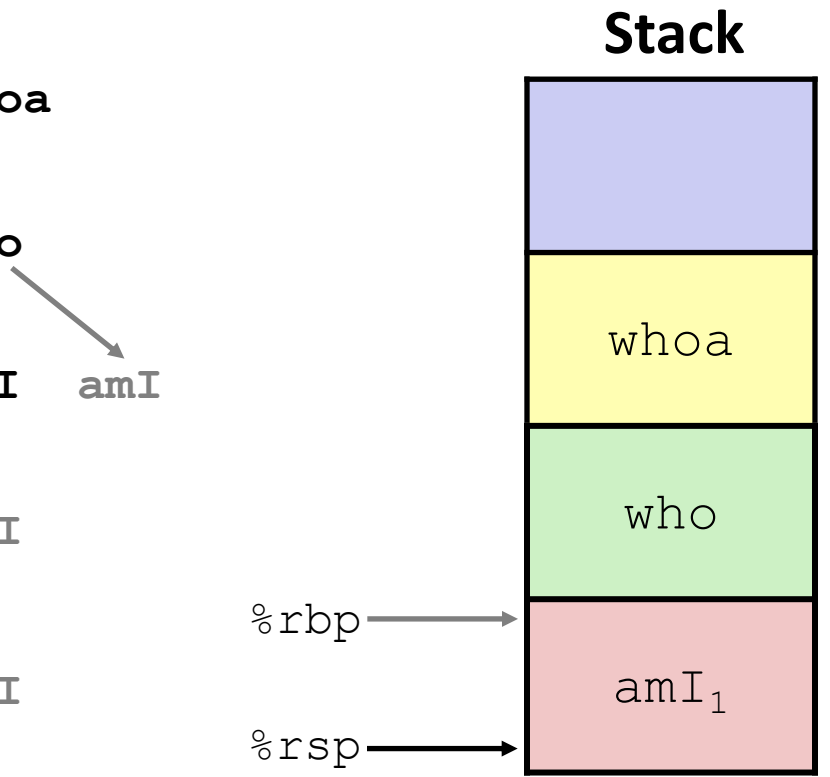

**40**

### **4) Recursive call to amI (2)**

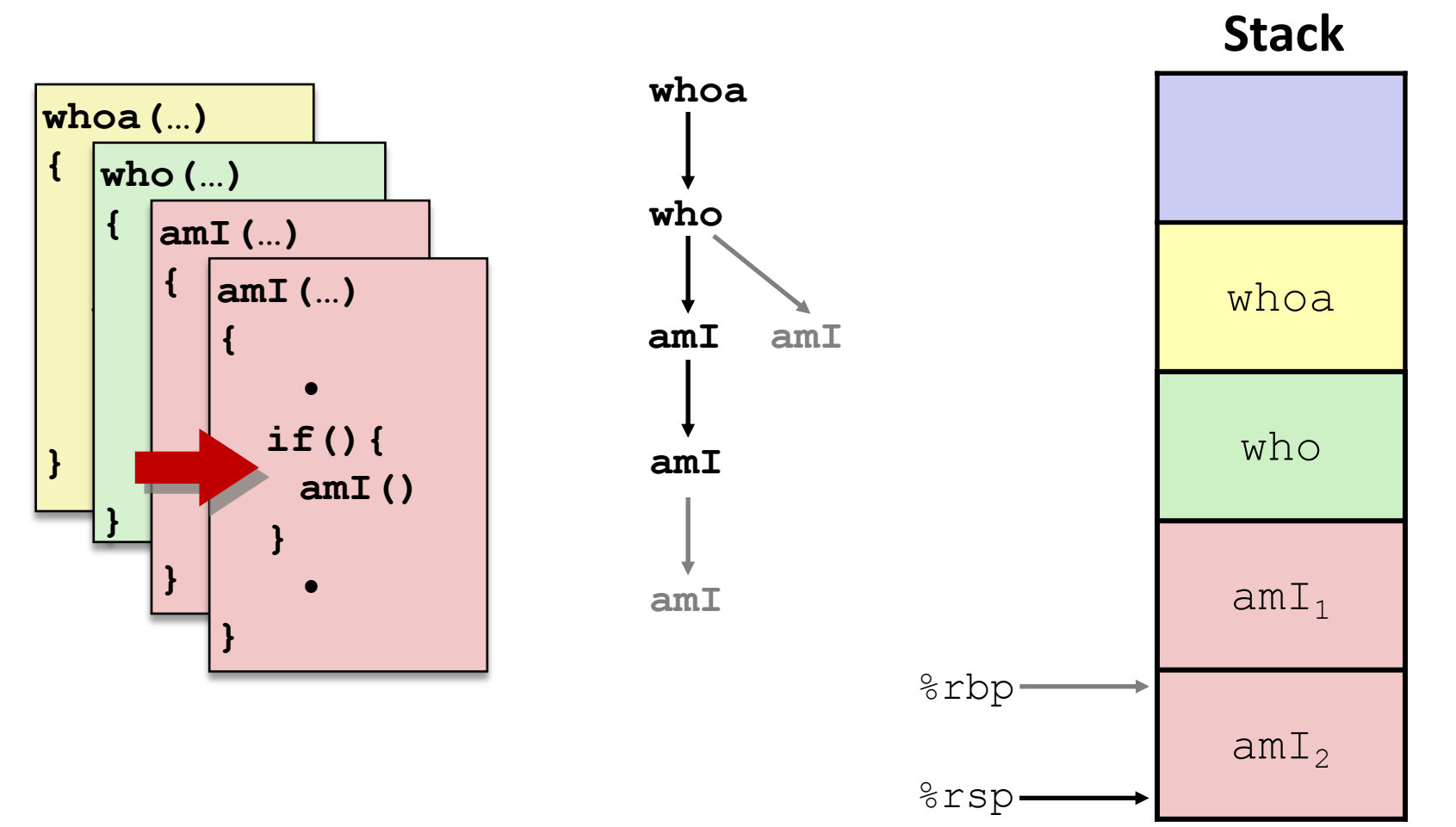

**41**

**{**

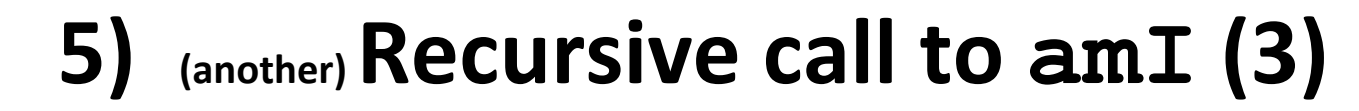

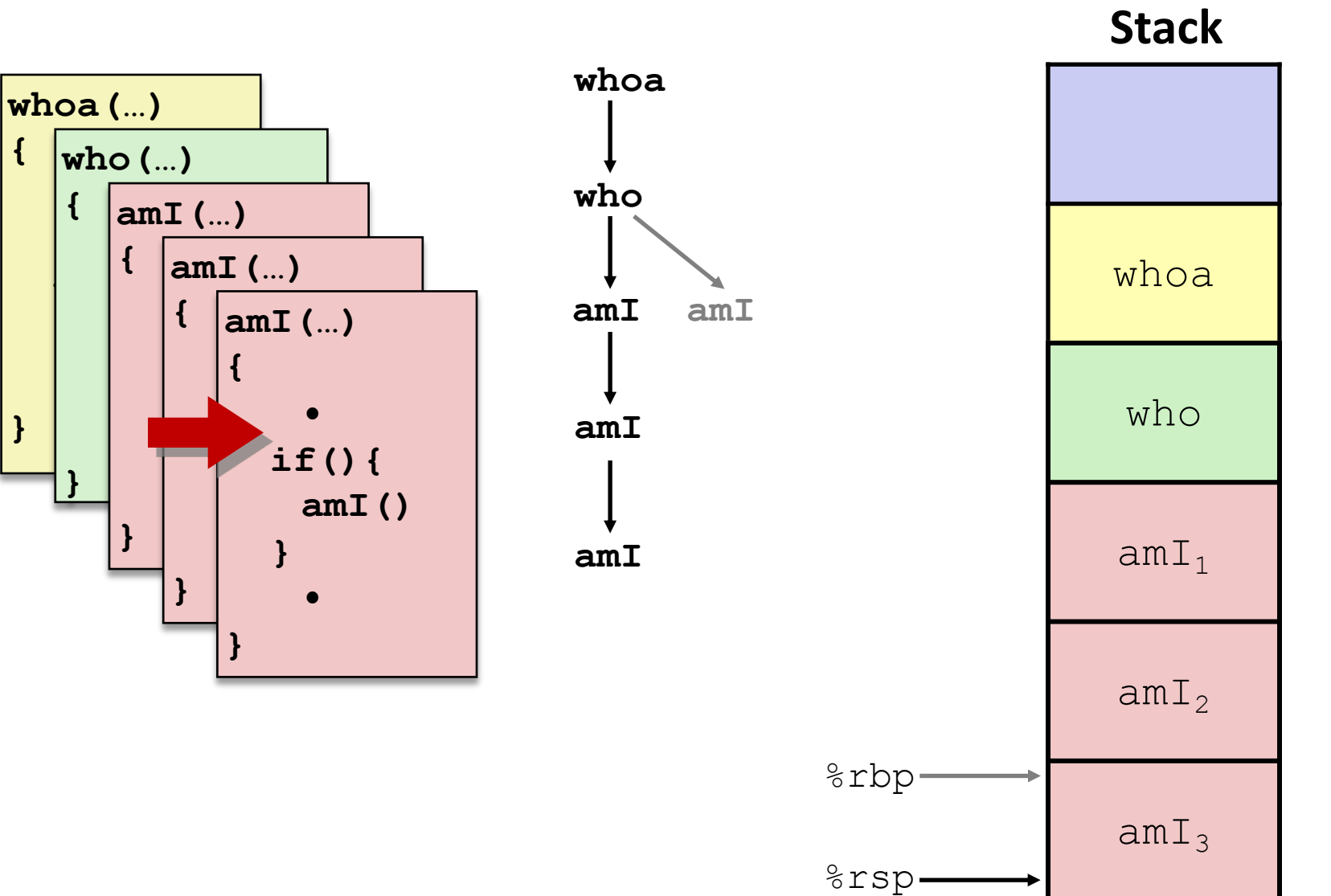

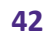

#### **6) Return from (another) recursive call to amI**

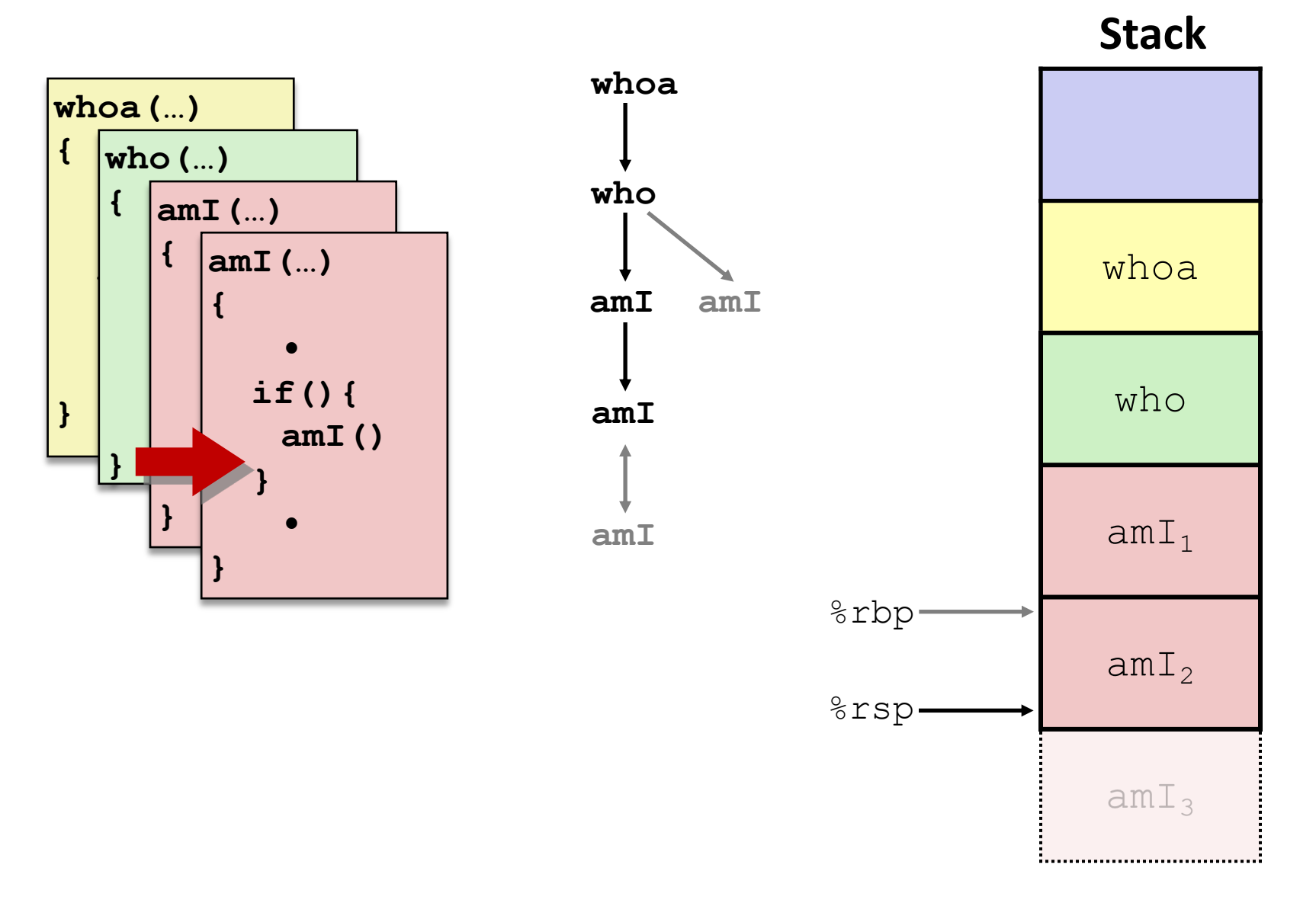

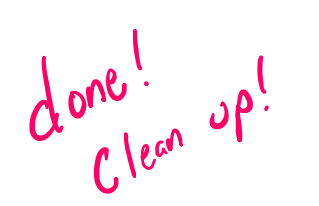

### **7) Return from recursive call to amI**

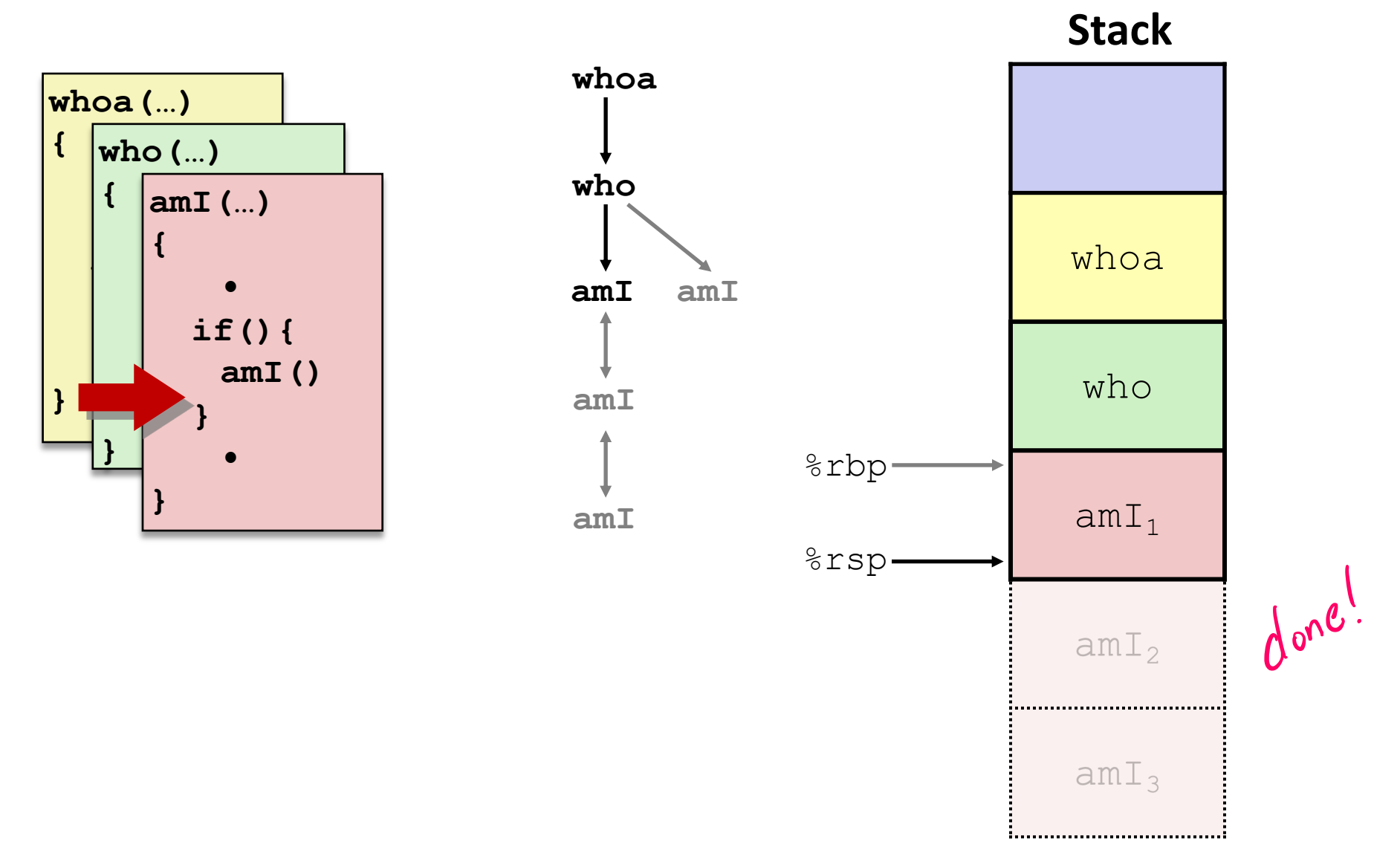

#### **8) Return from call to amI**

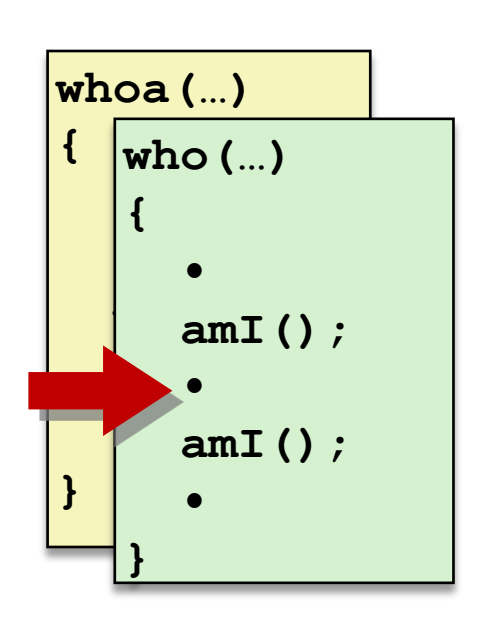

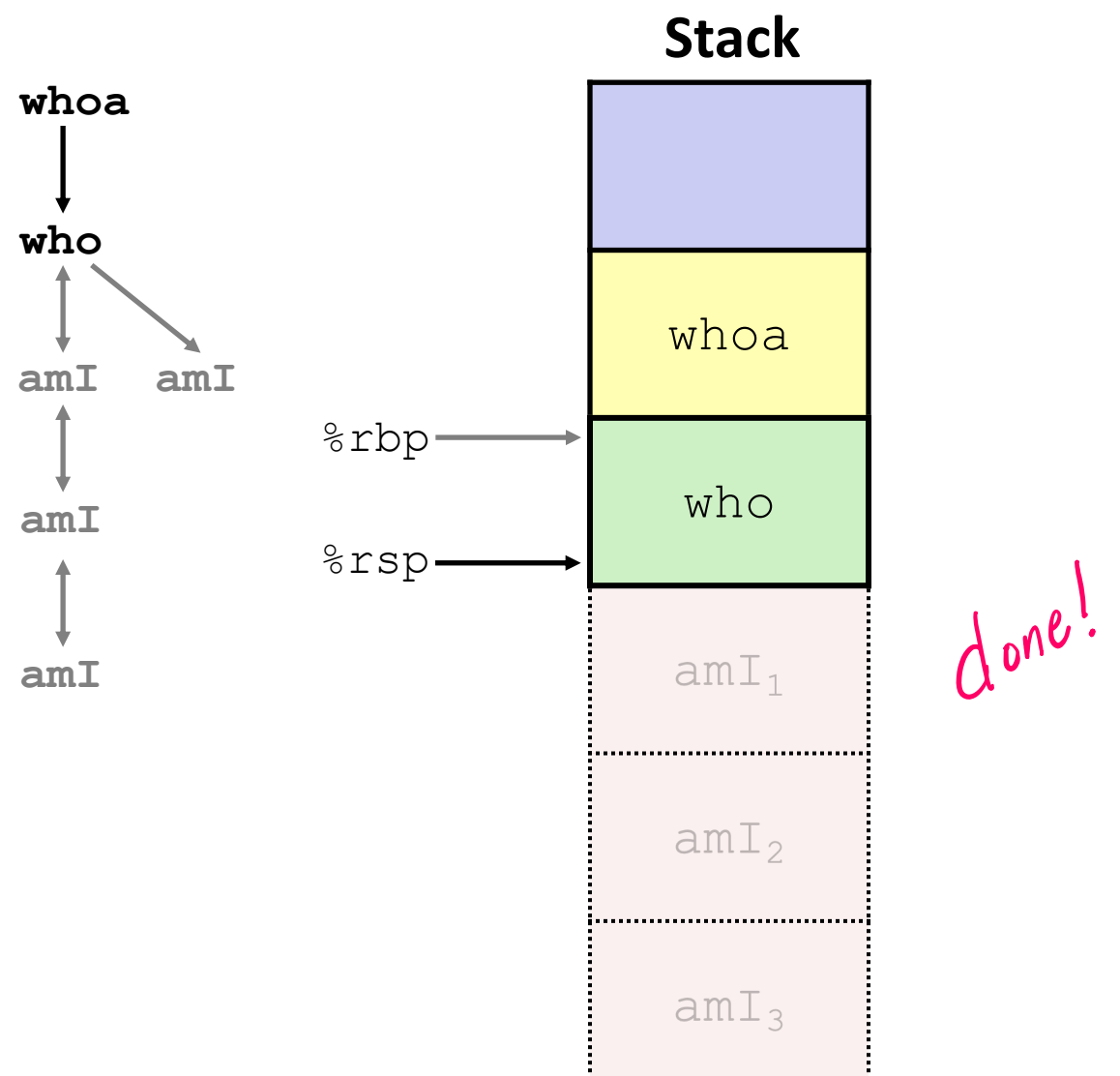

**who**

**amI**

**amI**

**amI**

### **9) (second) Call to amI (4)**

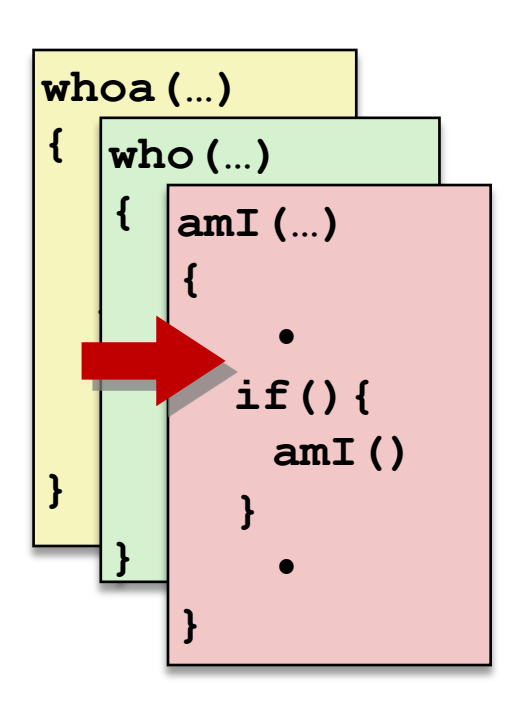

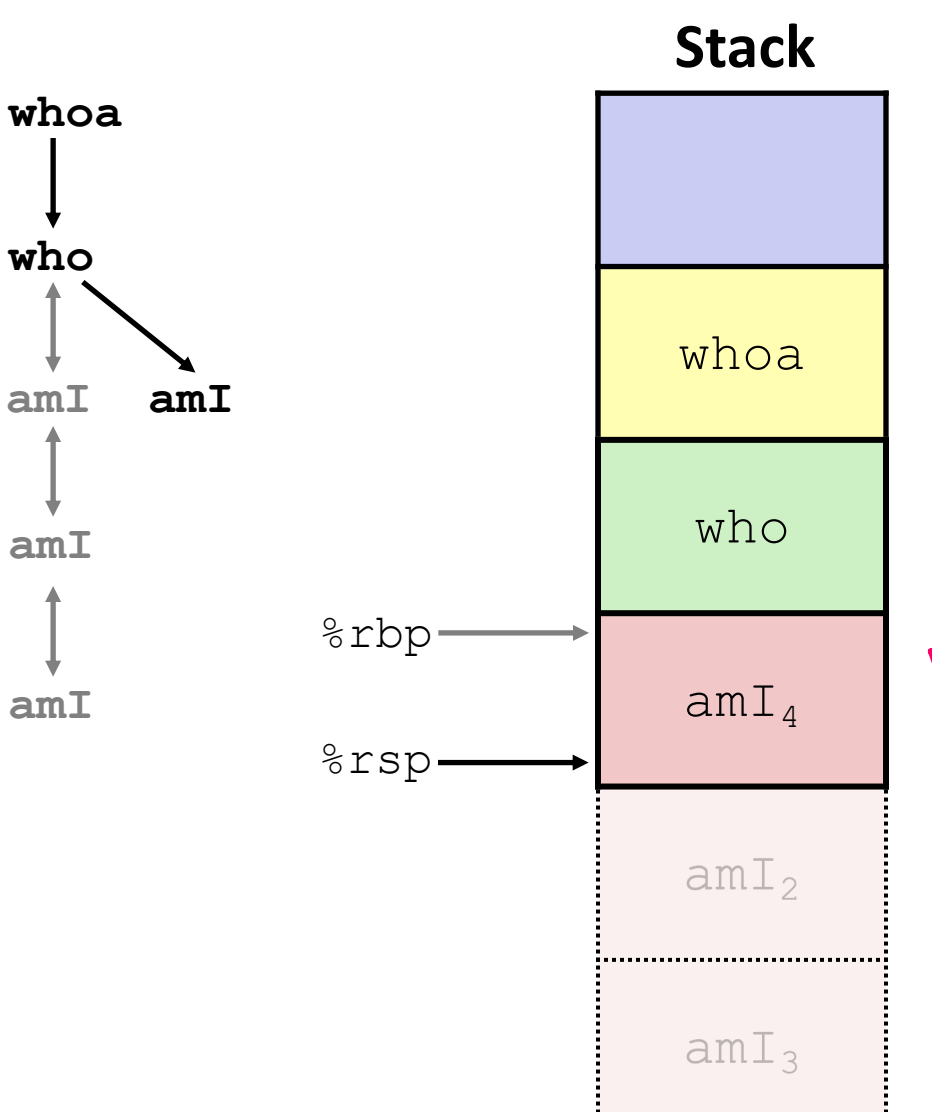

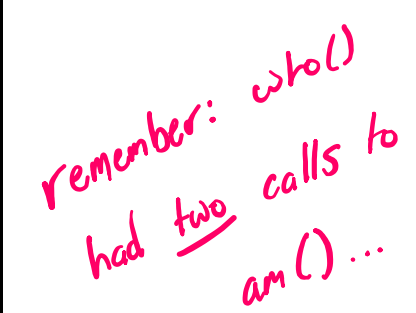

#### **10) Return from (second) call to amI**

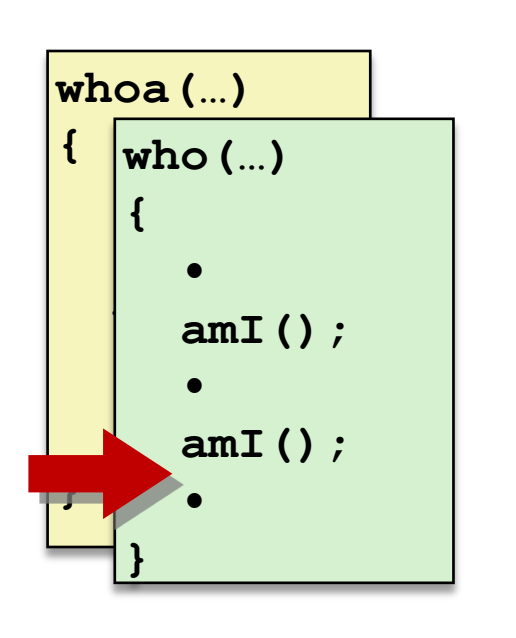

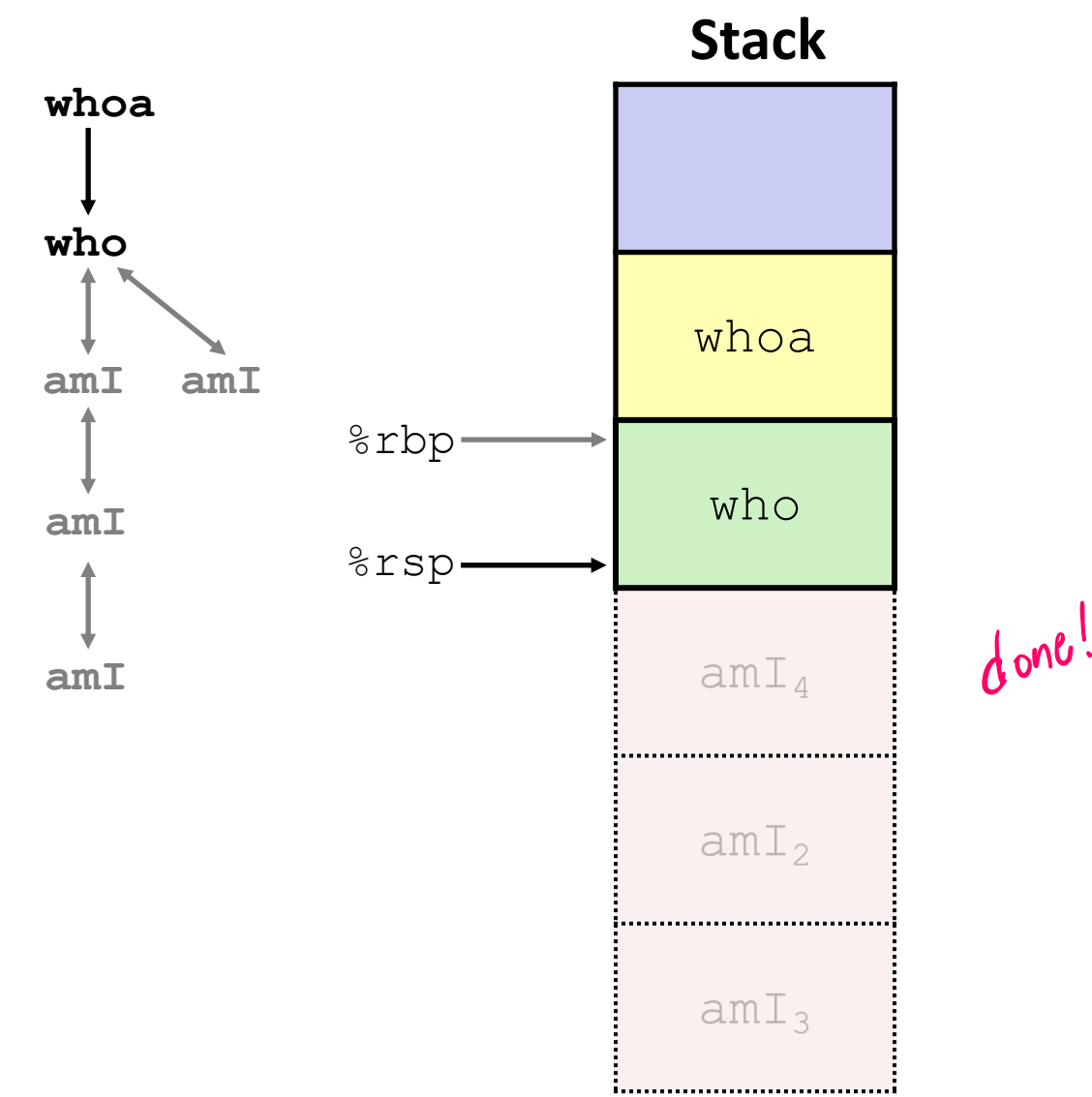

#### **11) Return from call to who**

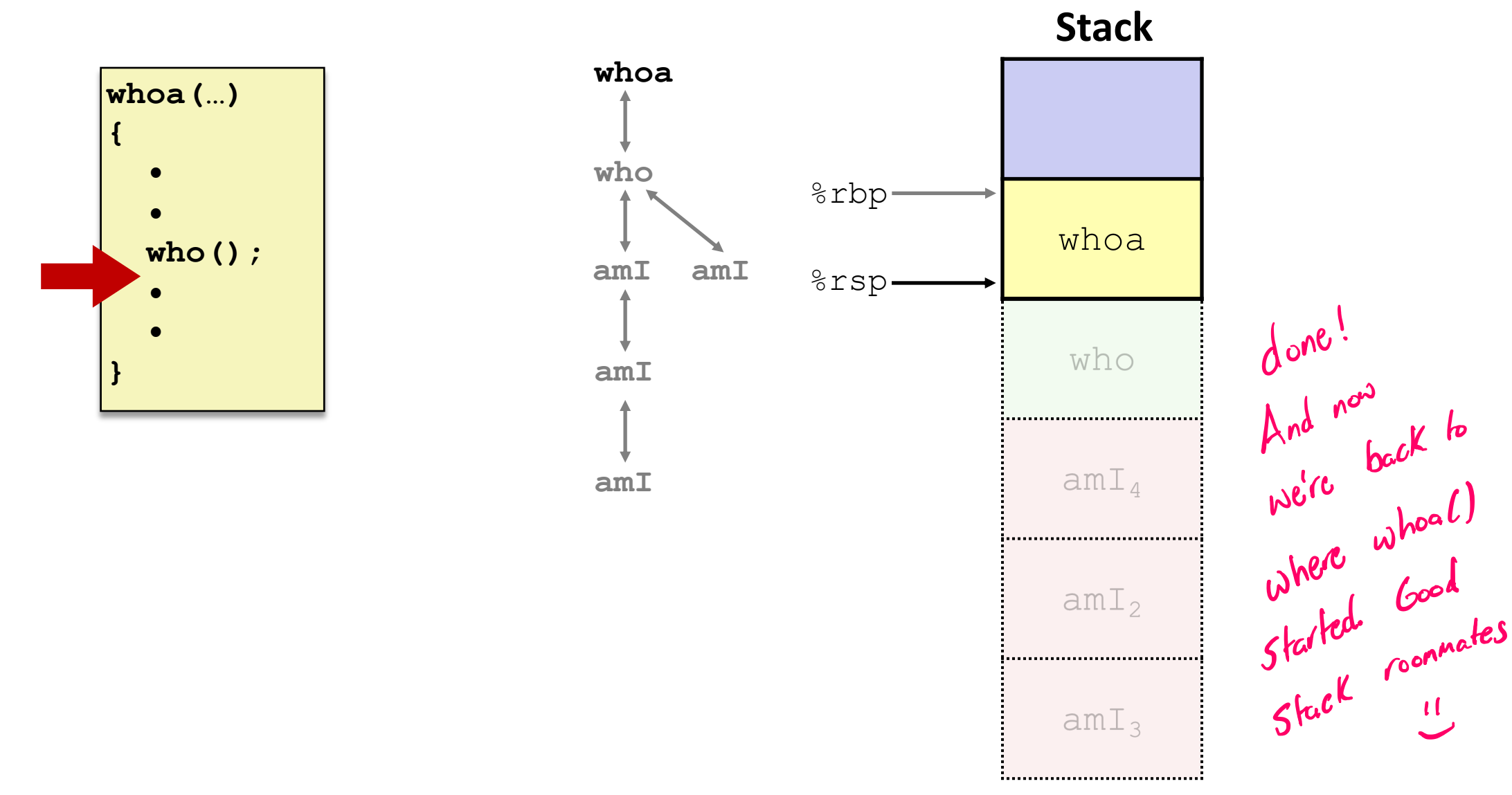